# **ООО «СИД» & ФГБОУ ВО РОСБИОТЕХ**

# **МЕТОДИЧЕСКИЕ УКАЗАНИЯ**

по выполнению лабораторных работ с использованием учебно-лабораторного стенда УЛС-7 по дисциплинам

**«Детали машин»**

**«Ремонт, монтаж и сервис технологического оборудования» «Техническая диагностика технологических машин»**

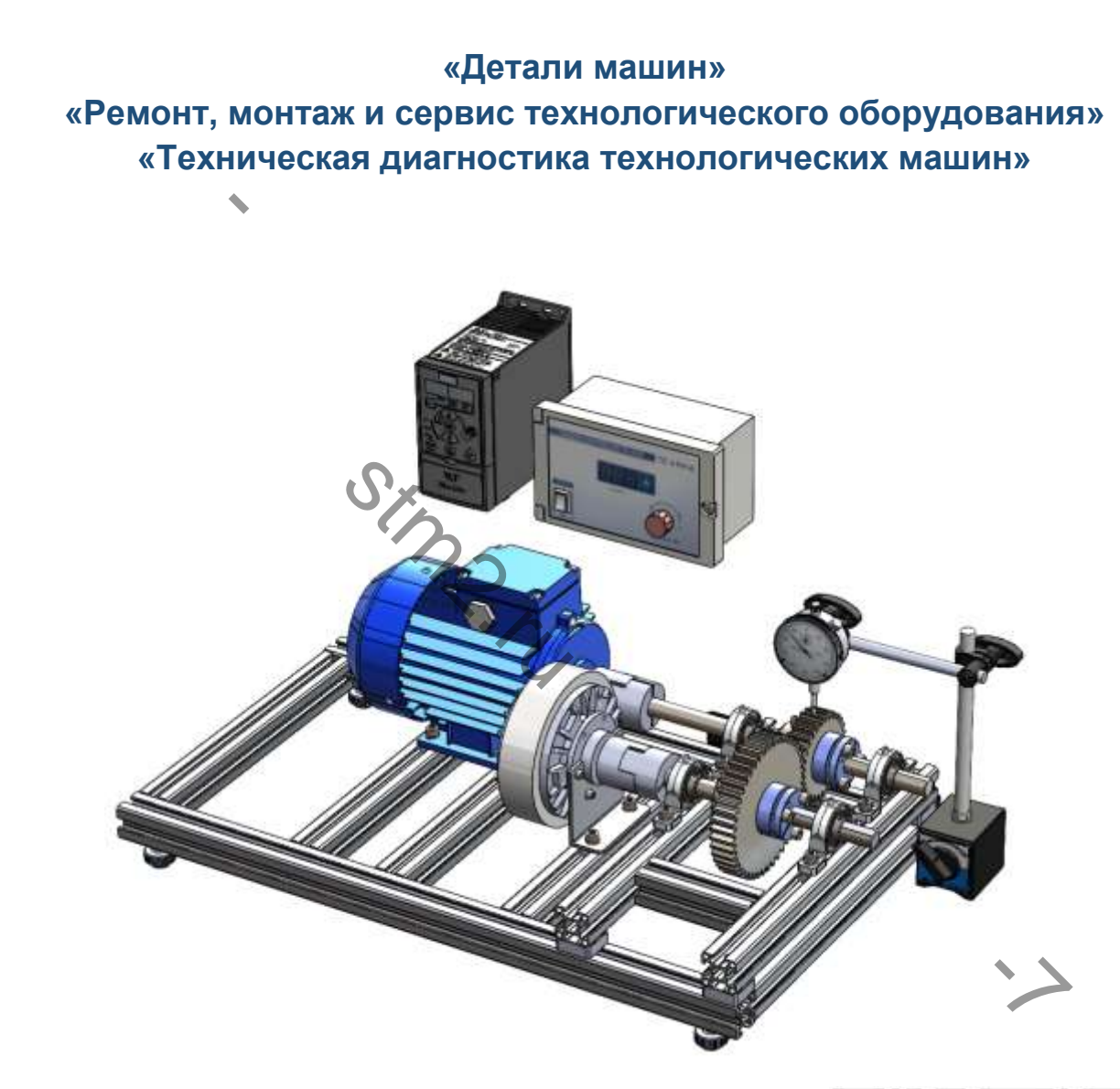

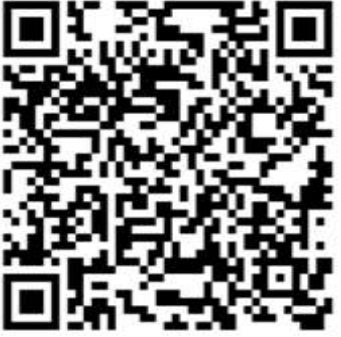

**МОСКВА 2023** 

# <span id="page-1-0"></span>**ОРГАНИЗАЦИЯ И ПРОВЕДЕНИЯ ЛАБОРАТОРНЫХ РАБОТ**

#### **0.1. Общие указания по проведению лабораторных работ**

<span id="page-1-1"></span>Количество лабораторных работ определяется учебным планом специальности, где указывается объем лекционного курса, лабораторных и практических занятий. По усмотрению ведущего преподавателя могут быть внесены коррективы, определяющие количество и перечень лабораторных работ. При этом желательно, чтобы каждой лабораторной работе предшествовал соответствующий лекционный материал.

Традиционно каждая академическая группа разбивается на две подгруппы, которые в свою очередь делится на звенья по три-четыре студента. В зависимости от оснащенности лаборатории оборудованием звенья могут выполнять однотипные или совершенно разные работы. Независимо от характера и объема лабораторной работы необходимо соблюдать следующие требования:

- ознакомление с инструкцией по технике безопасности при проведении лабораторных работ;
- подготовка рабочего места;
- получение описания лабораторной работы и необходимых принадлежностей.

<span id="page-1-2"></span>Выполненные лабораторные работы проверяются и контролируются преподавателем с целью оценки качества полученных результатов и заключений, сделанных студентами.

#### **0.2. Порядок выполнения лабораторных работ и составления отчета**

Ознакомившись с теоретическими выкладками определения исследуемого параметра, с приборами и инструментами, после предварительной беседы с преподавателем студенты приступают к работе. По мере возникновения неясностей, неисправностей лабораторного оборудования студенты должны обратится к преподавателю или учебному мастеру. ние с инструкцией по технике безопасности при пробот;<br>рабочего места;<br>описания лабораторной работы и необходимых при<br>е лабораторные работы проверяются и контролирук<br>качества полученных результатов и заключений, с;<br>и качес ению разник-поноционально-лабораторной работы системения от соблюдаться и системенно с инструкцией по технике безопасности при проведении соблюдать систруение с инструкцией по технике безопасности при проведении соблюдать грументами, посл<br>боте. По мере во<br>1 студенты должн<br>я каждой лаборат<br>ный эскизами, таб<br>тах формата А4 (1

По мере выполнения каждой лабораторной работы студенты обязаны составить отчет, проиллюстрированный эскизами, таблицами и графиками. Отчет составляется индивидуально на белых листах формата А4 (можно использовать ученическую тетрадь).

Содержание отчета:

- 1. Наименование и цель работы.
- 2. Краткие сведения по изучаемому курсу или разделу.
- 3. Краткое описание проведенной работы (исследования)
- 4. Результаты исследований, опытные зависимости, сравнения экспериментальных и расчетных данных.
- 5. Выводы.

После составления такого отчета студент защищает его и получает допуск к выполнению следующей лабораторной работы.

При выполнении лабораторных работ студенты обязаны номограммами, таблицами, вычислительной техникой и другими средствами, интенсифицирующими ход вычислительных работ.

Учет выполнения лабораторных работ ведется в учебном журнале преподавателя. Зачет по лабораторным работам выставляется после сдачи и защиты всех лабораторных работ.

#### **0.3. Учебно-лабораторный стенд**

<span id="page-1-3"></span>Наличие разнообразных контрольно-измерительных приборов и лабораторных работ позволит не только освоить материал, но и заставит студентов анализировать

процесс монтажа, восстановления, эксплуатации, технического диагностирования и обслуживания с разных позиций. Стенд позволяет исследовать работу механических передач в режиме холостого хода и под нагрузкой при разных частотах вращения и моделировать различные технические состояния.

Стенд позволяет моделировать различные механические дефекты зубчатых и ременных передач, муфт, подшипников качения (дисбаланс, эксцентриситет, несносность, перекос, износ, локальные дефекты поверхности и пр.). С помощью стенда можно проводить тренинги по вибродиагностики для своих технических специалистов во время внутреннего обучения или переаттестации.

Общий вид и габаритный чертеж стенда представлен на рисунке 1. Стенд состоит из рамы (1), трехфазного асинхронного электродвигателя (2), который посредством кулачковой муфты (3) приводит во вращение быстроходный вал (4). Вал установлен в шариковых подшипниках (5). Зубчатая передача включает шестерню (6) и зубчатое колесо (8) которые закреплены на валу с помощью конусных закрепительных втулок (6). Нагрузка на механическую передачу создается с помощью электромагнитного тормоза (9).

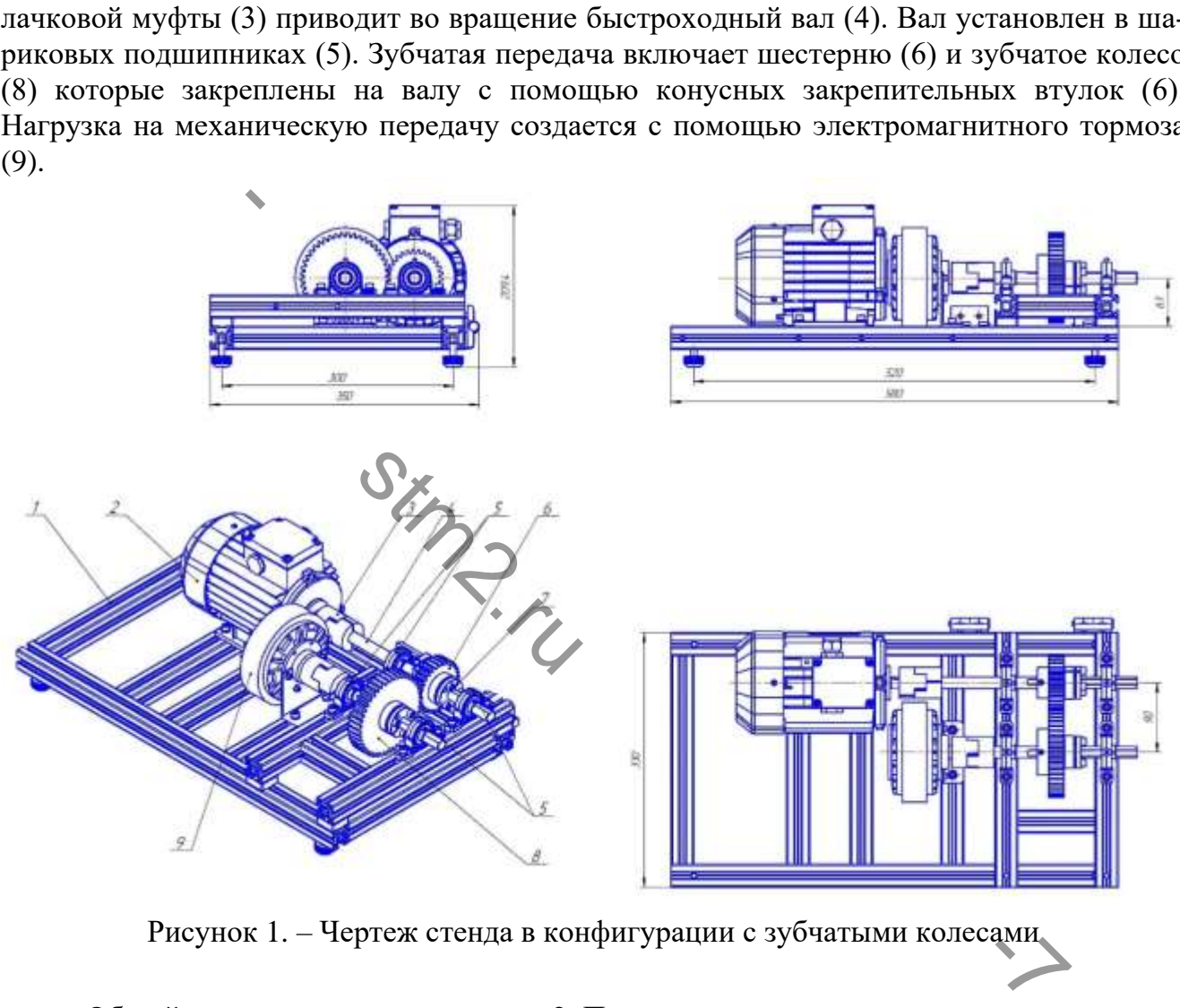

Рисунок 1. – Чертеж стенда в конфигурации с зубчатыми колесами

Общий вид стенда показан на рис. 2. Подключение электронного регулятора переменного тока (1) с выходом на 3 фазы и электронного регулятора тормозного крутящего момента (2) электромагнитного тормоза осуществляется к однофазной сети переменного тока с напряжением 220В, 50 Гц. **Сеть должна иметь защитное заземление!** Дополнительно к металлической раме стенда необходимо подключить защитное заземление согласно ПУЭ п.1.7.29.

При подключении стенда к сети необходимо предусмотреть кнопку экстренного отключения стенда от напряжения питания.

Частота вращения электродвигателя может изменяться путем изменения частоты питающего тока с помощью частотного регулятора. При этом, частота тока 50 Гц соответствует номинальной частоте вращения электродвигателя (1330 об/мин). Изменение частоты тока приводит к пропорциональному изменению частоты вращения электродвигателя. Рабочий диапазон регулирования частоты вращения вала электродвигателя от 100 до 1500 об/мин. В целях безопасности запрещается превышать частоту вращения электродвигателя 1500 об/мин. (частота переменного тока частотного преобразователя – 57 Гц). Изменение направления вращения вала электродвигателя осуществляется с помощью соответствующего меню частотного преобразователя (см. инструкцию к преобразователю).

Электромагнитный тормоз служит для создания нагрузки на механическую передачу. Величина тормозного момента задается с помощью электронного регулятора (2). При вращении рукоятки регулятора задается сила тока питания электромагнитного тормоза. Диапазон регулирования – от 0 до 0,6 А. **При регулировании тормозного момента не допускать полной блокировки вращения электродвигателя! Не допускать нагрев электромагнитного тормоза выше температуры 50 <sup>0</sup>С.**

Стенд комплектуется набором подшипников с различными дефектами (рис. 2 п.п. 1, 2, 3) набором эксцентриковых втулок с различной величиной эксцентриситета (№0, №1, №2) (см. рис. 2 п.п. 4, 5, 6), набором шайб и крепежа для создания дисбаланса (рис. 2 п.п. 7, 8), наборами зубчатых колес, шкивов ременной передачи, электронным штангенциркулем, штативом для крепления микрометра часового типа, микрометром, набором измерительных щупов, набором ключей. Примерная масса шайбы – 2 гр, винта  $M6x16$  – 5,5 гр, винта  $M6x10 - 4,3$  гр.

Дополнительно стенд может комплектоваться системой технического мониторинга и диагностики СТМ-12Т.

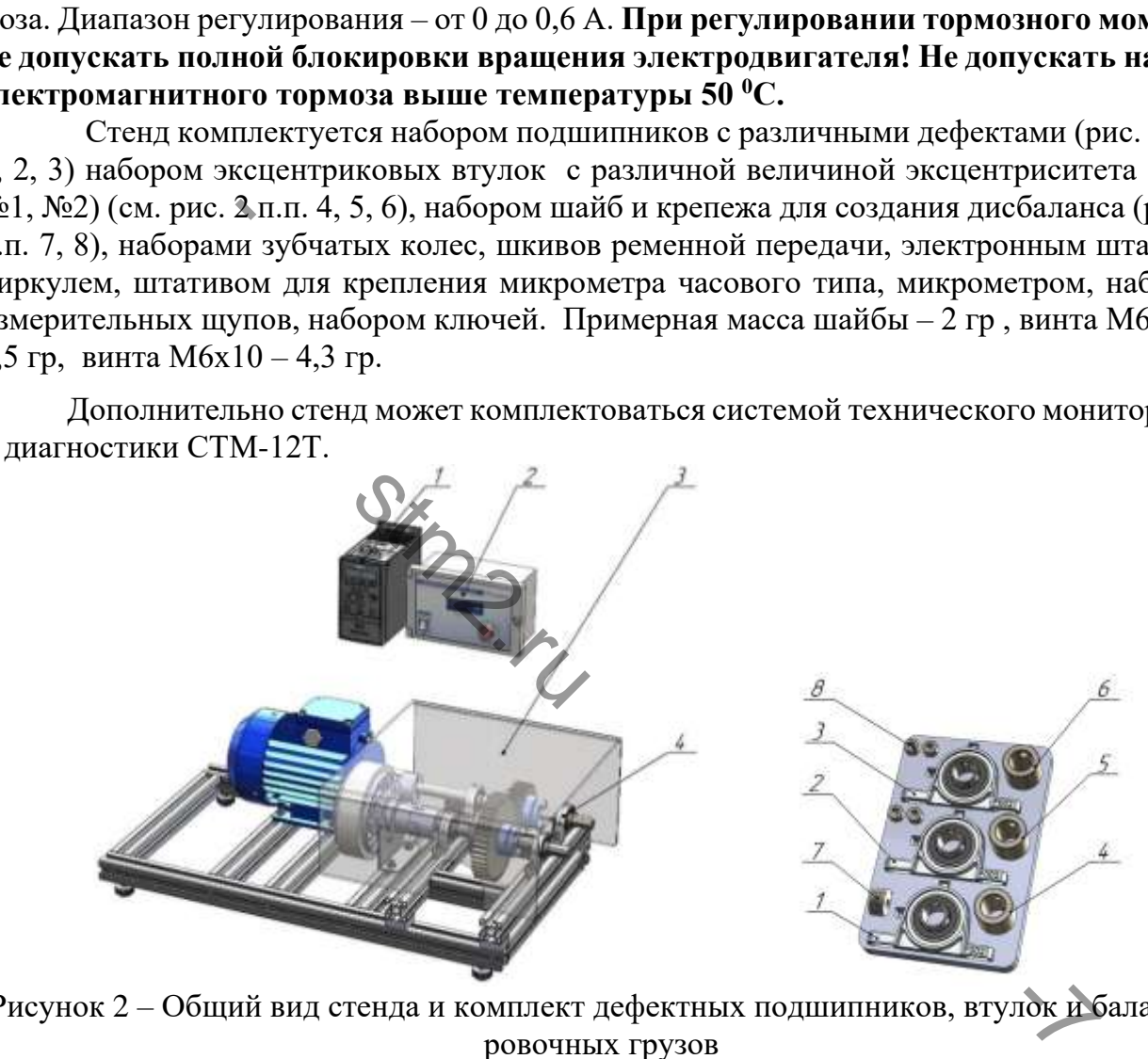

Рисунок 2 – Общий вид стенда и комплект дефектных подшипников, втулок и балансировочных грузов

Настройку стенда осуществлять при полном отключении питания от сети напряжения. Перед включением стенда в электросеть проверить плавность вращения валов, надёжность крепления подшипниковых узлов и отдельных деталей. Включать стенд только в присутствии преподавателя при закрытом защитном экране (рис. 2 п.3). В момент включения стенда частота вращения вала электродвигателя должна быть равна нулю (частота переменного тока на частотном преобразователе - 0 Гц) и плавно увеличена до рабочей частоты вращения. При этом визуально необходимо контролировать правильность работы передачи. В случае наличия сильной вибрации, биений, заеданий – сразу

<span id="page-4-0"></span>отключить стенд и провести мероприятия по их устранению при полном отключении стенда от питающей сети.

#### **0.4. Техника безопасности при работе со стендом**

При эксплуатации электрических устройств необходимо применять отдельно или в сочетании друг с другом различные способы и средства защиты: защитное заземление, зануление, защитное отключение, блокировку, знаки безопасности и предохранительные приспособления.

1. Требования безопасности перед началом работы.

1.1. Перед началом работы:

а) проверить исправность заземления электрических устройств.

б) проверить исправность электропроводки (визуально), чтобы не было оголенных мест.

1.2. При обнаружении неисправностей, поставить в известность преподавателя.

1.3. Учащихся допускать к работе с электрическими устройствами только после проверки их исправности.

2. Требования безопасности во время работы

2.1. Осуществлять работу на электрических устройствах только после изучения устройства и правил безопасности работы.

2.2. Постоянно следить за исправностью электрооборудования.

2.3. Запрещается: работать на неисправном и не имеющим заземления оборудовании, а также пользоваться неисправными или незаземленными электрическими устройствами. Открывать и снимать защитные кожуха и другие предохранительные ограждения.

Производить самостоятельно подключение к электросети и распределительным щитам.

3. Требование безопасности по окончании работы.

3.2. Проверить фактическое отключение электрических устройств.

3.3. Если имеются замечания, сообщить преподавателю и сделать запись в журнале о состоянии неисправности оборудования.

3.1. Отключить электрические устройства.<br>3.2. Проверить фактическое отключение эле<br>3.3. Если имеются замечания, сообщить пре<br>стоянии неисправности оборудования.<br>Перед подключением к электроиитан<br>ных и наладочных работах с Перед подключением к электропитанию следует заземлить приборы. При ремонтных и наладочных работах следует вынимать из сети вилку шнура питания установки. К работе с установкой и ее обслуживанию допускаются лица, прошедшие инструктаж по технике безопасности при работе с электроустановками и ознакомившиеся с описанием установки. насности во время работы<br>работу на электрических устройствах только после<br>асности работы.<br>ить за исправностью электрооборудования.<br>аботать на неисправном и не имеющим заземления<br>неисправными или незаземленными электрическ и проверить исправность электропроводки (визуально), чтобы не было отоснить испредстватель 3. Учащихся допускать к работе электрическим устройствами только после и испредления безопасности во время работы 1. Осуществлять

При работе с лабораторным учебно-испытательным стендом оператор взаимодействует с органами управления модулей не только при остановленном, но и при работающем электроприводе, поэтому опасность захвата рук, одежды и волос оператора движущимися частями агрегата должна быть исключена.

Перед любой манипуляцией по перестройке экспериментальной установки следует удостовериться, что отключено питание стенда, и убедиться в том, что рядом с тумблером питания нет никого, кто мог бы нечаянно или намеренно его включить.

Для предотвращения поломок механизмов необходимо соблюдать следующие меры безопасности.

Электродвигатель. Снижение частоты вращения ниже 10 Гц может привести к перегреву двигателя. Не допускать перегрев двигателя более  $50^0$ С. В случае перегрева нужно уменьшить нагрузку, отключить электродвигатель, дать ему остыть до комнатной температуры.

Частотный преобразователь. Регулировка частоты вращения электродвигателя осуществляется путем изменения частоты переменного тока с помощью преобразователя. Регулируемый диапазон – от 10 до 60 Гц. Рабочий диапазон регулирования частоты вращения вала электродвигателя от 100 до 1500 об/мин. В целях безопасности запрещается превышать частоту вращения электродвигателя 1500 об/мин. (частота переменного тока частотного преобразователя – 57 Гц). Изменение направления вращения вала электродвигателя осуществляется с помощью соответствующего меню частотного преобразователя (см. инструкцию к преобразователю). Частота переменного тока 50 Гц соответствует номинальной частоте вращения электродвигателя – 1330 об/мин.

Электромагнитный тормоз. Не следует уровень тока электронного регулятора задавать более 0,6А. Не допускать полную блокировку вращения вала электродвигателя! Долгая работа электромагнитного тормоза на высоких оборотах приводит к его перегреву. Необходимо контролировать температуру корпуса электромагнитного тормоза. В случае повышения температуры корпуса выше 60 °С необходимо отключить тормоз, дать ему остыть до комнатной температуры.

Ременная передача. При слабом натяжении ремня передача пробуксовывает, что приводит к быстрому износу ремня. Признак пробуксовки - остановка ротора электромагнитного тормоза. В этом случае нужно увеличить натяжение ремня. • конфигурация №1 «Прямая передача». Мето тормоза. В этом случае нужно увеличить натяжение ремня.<br>• конфигурация №1 «Прямозубая зубчатая передача»;<br>• конфигурация №2 «Коническая зубчатая передача»;<br>• конфигурация №3 «Рем Verturn, до комнатной температуры.<br>
• <u>Ременная передача</u>. При слабом натяжении ремня передача пробуксовы<br>
• или со стендую износу ремня. Признак пробуксовки - остановка ротора эле<br>
инного тормоза. В этом случае нужно уве

Конструкция стенда позволяет собрать несколько конфигураций:

- конфигурация №1 «Прямозубая зубчатая передача»;
- конфигурация №2 «Коническая зубчатая передача»;
- конфигурация №3 «Ременная передача»;
- конфигурация №4 «Ротор с дисбалансом»;
- конфигурация №5 «Дефект подшипника»;
- конфигурация №6 «Ременная передача с зубчатым ремнем».
- конфигурация №7 «Цепная передача».

# <span id="page-6-0"></span>**1. КОНФИГУРАЦИЯ №1 «ПРЯМОЗУБАЯ ЗУБЧАТАЯ ПЕРЕДАЧА»**

7

#### <span id="page-6-1"></span>**1.1 Лабораторная работа №1. Сборка учебно-экспериментальной установки**

**Цель работы**: освоение теоретических и практических основ процесса сборки зубчатой передачи (получение навыков в составлении технологических карт и схем сборки)

Продолжительность работы - 2 часа.

Необходимое оборудование (инструменты, материалы):

- 1. Лабораторная установка.
- 2. Штангенциркуль и/или штихмас (микрометрический нутромер).
- 3. Индикатор часового типа ИЧ-1.
- 4. Комплект свинцовых проволочек толщиной 1…2 мм.
- 5. Комплект ключей.

#### 1.1.1. Теоретические основы сборки

Процесс сборки – это соединение отдельных деталей в узел (или узлов в машину) таким образом, чтобы основные поверхностей деталей занимали заданное взаимное расположение.

<span id="page-6-3"></span>1.1.2. Порядок выполнения работы

- 1. Ознакомиться с чертежами и техническими условиями на собираемое изделие.
- 2. Определить звенья сборочных размерных цепей. Номинальные размеры определить с помощью линейки и штангенциркуля.
- 3. Сделать эскиз экспериментальной установки и ее кинематическую схему по ГОСТ 2.703-2011.
- 4. Составить технологическую схему сборки. Эту схему следует строить так, чтобы соответствующие узлы (группы), подгруппы и детали были представлены в порядке их введения в процесс сборки. Схема должна начинаться с условного изображения базовой детали. Детали, группы и подгруппы изображают на схеме в виде небольших прямоугольников, в которые вписывают индекс, номера и количество соответствующих частей (рис. 3). ики – это соединение отдельных деталей в узел (или<br>
бы основные поверхностей деталей занимали задание<br>
ся с чертежами и техническими условиями на собиранных сорочных размерных цепей. Номинальные<br>
щью линейки и штангенцир гическую схему с<br>узлы (группы), по<br>в процесс сборки<br>цетали. Детали, г<br>эямоугольников, пощих частей (ри

<span id="page-6-2"></span>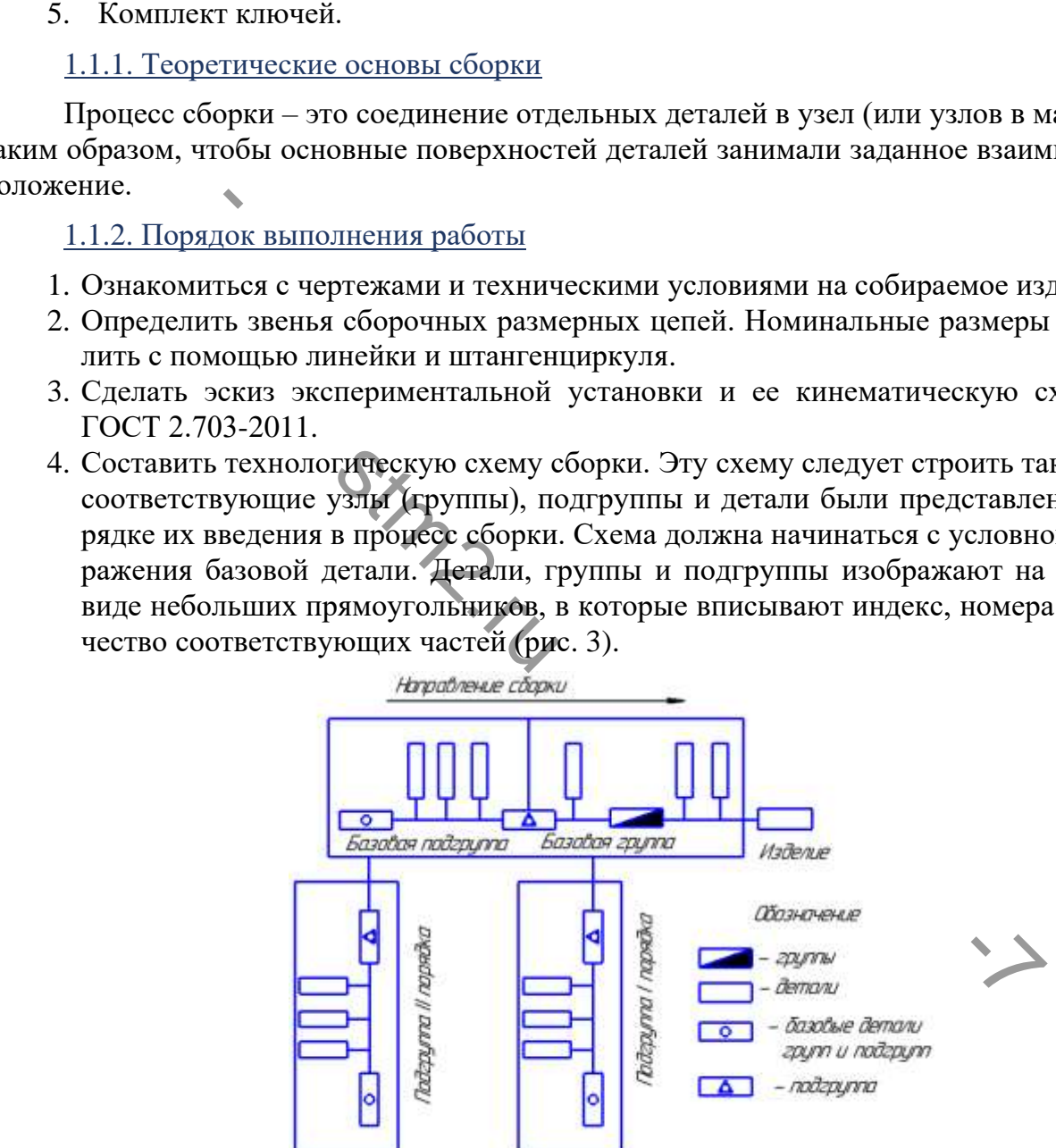

Рисунок 3 - Общая схема комплектования изделий при сборке

Посчитать число зубьев шестерни, колеса, модуль зубьев. Расчетное межосевое расстояния прямозубой передачи определяется по формуле:

 $A=0,5-(z_1+z_2)$ ⋅m,

где  $z_1$  и  $z_2$  – количество зубьев шестерни и колеса соответственно; m – модуль зубчатых колес.

- 5. Подготовить детали для сборки. Произвести, если необходимо, пригоночные работы, очистить от грязи, ржавчины, промыть в керосине.
- 6. Собрать зубчатую передачу согласно чертежу (рис. 1, 2). На валу (1) зубчатое колесо (2) закрепить с помощью конических втулок KLLC015 (3) (рис. 4) в соответствии с технологической схемой. Затяжка втулки осуществляется с помощью трех винтов (4). Необходимо закручивать их последовательно на 1/4-1/8 оборота. Для демонтажа втулки винты выкручиваются из монтажных отверстий и два из них закручиваются в резьбовые демонтажные отверстия (5) до полного демонтажа колеса.

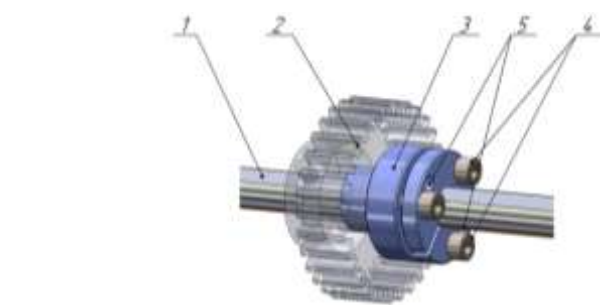

- Рисунок 4 Схема закрепления зубчатого колеса с помощью конической закрепительной втулки KLLC015: 1 – вал; 2 – зубчатое колесо; 3 – коническая втулка KLLC015; 4 – винты для затяжки втулки; 5 – отверстия с резьбой для демонтажа втулки
- 7. Измерить с помощью индикатора часового типа величину осевого перемещения валов, радиальное и торцевое биение зубчатых колес. Данные занести в протокол. На рис. 5 показана схема измерения радиального (а) и бокового (б) биения зубчатых колес и осевого смещения валов с помощью микрометра часового типа (2), установленного на магнитной стойке (3). Методические законов и подавления законов и подавления законов и политики; 5 - отверстия с резьбовких нарудких помощь индикатора часового типа величину осев и помощь индикатора часового типа величину осев и помощь индикат вю индикатора чало<br>и торцевое биения<br>схема измерения<br>го смещения вало<br>магнитной стойк

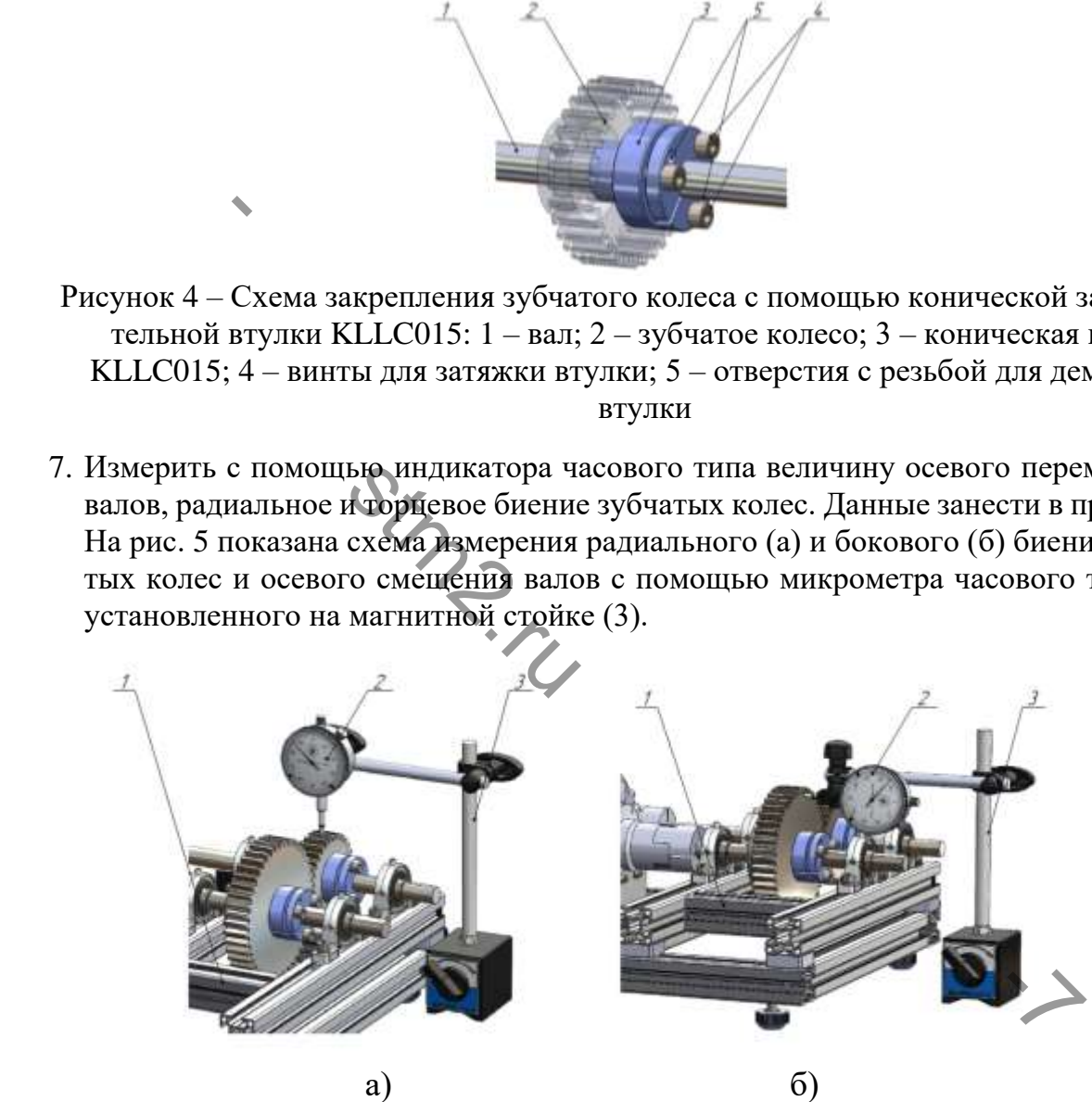

Рисунок 5 – Схема измерения радиального (а) и бокового (б) биения зубчатых колес

Измерить действительное межцентровое расстояние *a<sup>w</sup>* с помощью штангенциркуля (рис. 6) или штихмаса и сравнить с расчетным значением. Определить параллельность валов. Выставление и контроль межосевого расстояния, проверка параллельности осей осуществляется с помощью штангенциркуля (рис. 6).

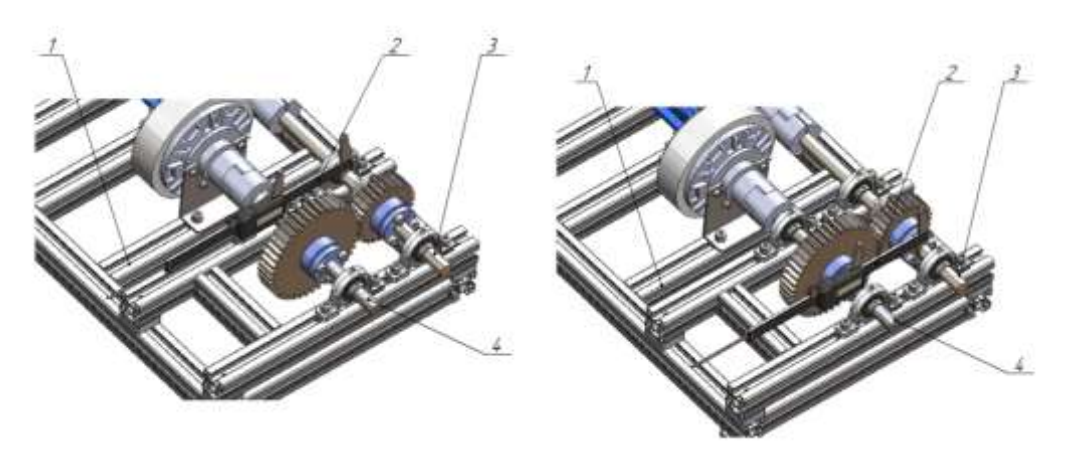

Рисунок 6 – Схема измерения межосевого расстояния между валами

- 8. При выполнении всех требований произвести окончательную сборку передачи.
- 9. Проверить правильность сборки путем ручного прокручивания ведущего вала на 2 оборота. Валы должны свободно вращаться, без заедания.
- 10. В присутствии преподавателя или мастера, при опущенном защитном щитке, включить установку постепенно повышая частоту вращения электродвигателя с помощью частотного преобразователя (изменяя частоту питающего тока от 0 до 50 Гц). Визуально оценить правильность работы передачи, оценить уровень шума и вибрации. ении всех треовыми произвести окончательную со<br>правильность сборки путем ручного прокручивания<br>алы должны свободно вращаться, без заедания.<br>таим преподавателя или мастера, при опущенном<br>тановку постепенно повышая частоту Рисунок 6 – Схема измерения межосевого расстояния между валами<br>
8. При выполнении всех требований произвести окончательную сборку пер<br>
9. Проверить правильность сборки путем ручного прокручивания ведущего<br>
2. боброга. Ва
	- 11. Нагрузить передачу путем включения электромагнитного тормоза. Плавно изменить нагрузку от 0 до 0,6А. При этом не допускать полной остановки вращения вала электродвигателя.
	- 12. Оформить отчет, проанализировать полученные результаты, сделать выводы.

# **1.2. Лабораторная работа №2 Определение параметров прямозубой передачи**

<span id="page-8-0"></span>**Цель работы**: Определение назначения отдельных узлов зубчатой передачи, ознакомление со способами регулировки, производства замеров и вычисление основных параметров зубчатого зацепления. еля.<br>проанализировати<br>работа №2 Опред<br>деление назиачен<br>гулировки, произ

Продолжительность работы – 2 часа.

Необходимое оборудования (инструменты, материалы):

- 1. Лабораторная установка в конфигурации №1 «Прямозубая передача».
- 2. Электронный штангенциркуль и/или штихмас.
- 3. Индикатор часового типа со штативом (ГОСТ 577-68), цена деления 0,01 мм.
- 4. Щупы (ГОСТ 882-75) L=100 мм, набор №2.
- 5. Зубомер (ГОСТ 4446-811).
- 6. Профиломер (ГОСТ 19300-73).
- 7. Комплект ключей.

#### 1.2.1. Теоретические основы механических передач

<span id="page-8-1"></span>Механические устройства, применяемые для передачи энергии от ее источника к потребителю с изменением угловой скорости или вида движения, называют *механическими передачами*. Передавая механическую энергию, передачи одновременно могут выполнять следующие функции:

- *понижать и повышать* угловые скорости, соответственно повышая или понижая вращающие моменты;
- *преобразовывать* один вид движения в другой (вращательное в возвратно-

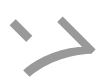

поступательное, равномерное в прерывистое и т.д.);

- *регулировать* угловые скорости рабочего органа машины;
- *реверсировать* движение (прямой и обратный ход);
- *распределять* работу двигателя между несколькими исполнительными органами машины.

В современном машиностроении применяются механические, пневматические, гидравлические и электрические передачи. В настоящем лабораторном практикуме рассматриваются наиболее распространенные из механических передач: *передачи зацеплением* – зубчатые*; передачи трением* – ременные. В передачи зацеплением входят и *цепные передачи*.

Особенности каждой передачи и ее применения определяются следующими основными характеристиками:

1. Мощностью на ведущем *Р*<sup>1</sup> и ведомом *Р*<sup>2</sup> валах.

2. Угловой скоростью ведущего  $\omega_1$  и ведомого  $\omega_2$  валов (рис.7).

Эти две основные характеристики необходимы для выполнения проектного расчета любой передачи. оростью ведущего  $\omega_1$  и ведомого  $\omega_2$  валов (рис. *г*).<br>
вные характеристики необходимы для выполнения<br>
и.<br>
и.<br>
ными характеристиками являются:<br> *кий КПД* передачи η:<br>  $\eta = \frac{P_2}{P_1} = \frac{T_2}{T_1 \cdot u}$ ,<br>
а быстроходном ыми характеристиками:<br>
1. Мошностью на ведущем  $P_1$  и ведомом  $P_2$  валах.<br>
2. Угловой скоростью ведущего  $\omega_1$  и ведомого  $\omega_2$  валах.<br>
2. Угловой скоростью ведущего  $\omega_1$  и ведомого  $\omega_2$  валах.<br>
7ги две основные

Дополнительными характеристиками являются:

1. *Механический КПД* передачи η:

$$
\eta = \frac{P_2}{P_1} = \frac{T_2}{T_1 \cdot u},
$$

где *Р*1 – мощность на быстроходном валу;

*Р*<sup>2</sup> – мощность на тихоходном валу;

 $T_1$  и  $T_2$  – вращающие моменты соответственно на ведущем и ведомом валах;

*u* – передаточное отношение соответственно на ведущем и ведомом валах.

Для многоступенчатой передачи, состоящей из нескольких отдельных последовательно соединенных передач, общий КПД иение соответств<br>coй передачи, сос<br>aч, общий КПД<br>moбщ =<br>pй передачи (зубч

$$
\eta_{\text{O6III}} = \eta_1 \cdot \eta_2 \ldots \eta_n,
$$

где η1, η<sup>2</sup> *…* η*<sup>n</sup>* – КПД каждой передачи (зубчатой, червячной, ременной).

2. *Окружная скорость V* ведущего или ведомого звена, м/с:

$$
v=\frac{\omega\cdot D}{2\cdot 1000},
$$

где *D* – диаметр колеса, катка, шкива и т.д., мм.

Окружные скорости обоих звеньев при отсутствии скольжения равны, т.е. *v1= v2*.

3. *Окружное усилие передачи F* (рис. 7), Н:

$$
F=\frac{2\cdot T_1}{D_1},
$$

где *Т*<sup>1</sup> – вращающий момент ведущего вала, Н·мм;

*D*<sup>1</sup> – диаметр ведущего звена, мм.

4. *Вращающий момент Т*, Н·мм:

$$
T = \frac{F \cdot D}{2} \quad \text{with} \quad T = 10^6 \frac{P}{\omega} ,
$$

где  $F$  – окружное усилие, H;

*D* – диаметр звена, мм;

*P* – мощность, кВт.

5. *Передаточное число и передаточное отношение*.

Передаточным числом называется отношение угловой скорости ведущего вала к угловой скорости ведомого вала:

$$
u = \frac{\omega_1}{\omega_2} = \frac{n_1}{n_2} = \frac{D_2}{D_1}.
$$

Отношение угловых скоростей валов передачи, независимо от направления силового потока, называется передаточным отношением.

Передаточное отношение также обозначается буквой *u*, но с индексами, обозначающими соответствующие угловые скорости валов передачи:

$$
u_{12} = \frac{\omega_1}{\omega_2} = \frac{n_1}{n_2} = \frac{D_2}{D_1};
$$
  

$$
u_{21} = \frac{\omega_2}{\omega_1} = \frac{n_2}{n_1} = \frac{D_1}{D_2}.
$$

Передача, понижающая угловые скорости, имеет *u*>1 и называется *редуктором*. При повышении угловых скоростей *u*<1, передача называется *мультипликатором*.

Передаточному отношению обычно приписывают знак: плюс, если направления угловых скоростей ведущего и ведомого валов одинаковы, и минус, если они противоположны. Методические указания

Передаточное отношение можно выразить через вращающие моменты на ведущем и ведомом валах и КПД:

$$
u=\frac{T_2}{\eta \cdot T_1}.
$$

Для многоступенчатой передачи общее передаточное отношение

$$
u_{00\text{III}} = u_1 \cdot u_2 \cdot u_n,
$$

где *u*1, *u*2,… *u<sup>n</sup> –* передаточные отношения каждой ступени.

При изучении механических передач необходимо помнить следующее:

1. *Момент движущих сил Т*<sup>1</sup> всегда приложен к ведущему валу передачи и имеет направление, совпадающее с направлением вращения этого вала ω1. ные отношения к<br>ских передач нео<br>*ux cun T*<sub>1</sub> всегда<br>е с направлением<br>*pomusления T<sub>z</sub>* в

2. *Момент сил сопротивления Т<sup>z</sup>* всегда приложен к ведомому валу передачи и имеет направление, противоположное направлению этого вала  $\omega_2$ .

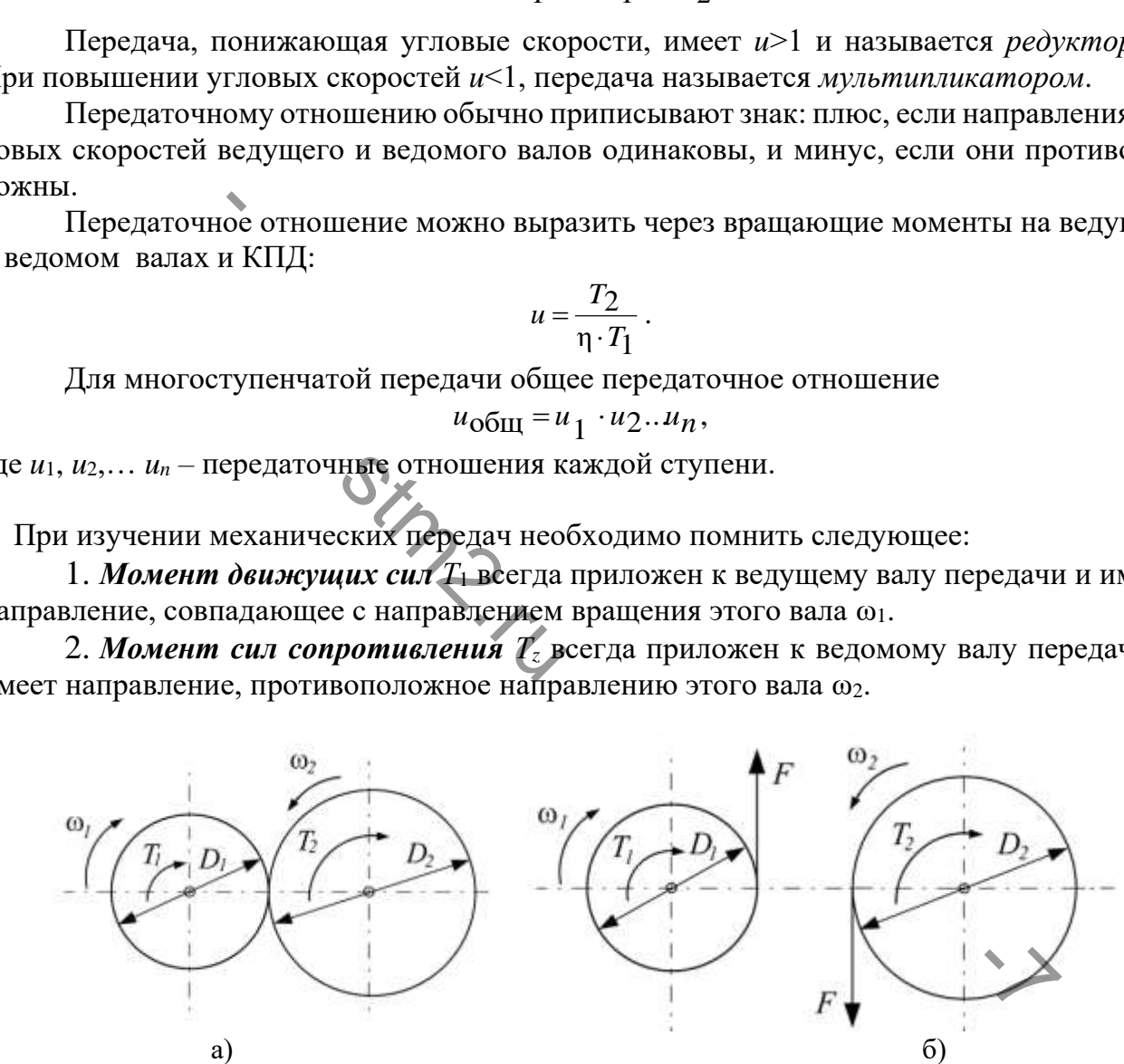

Рисунок 7 – Схема для определения направления вращающих моментов в передаче: а – колеса в рабочем положении; б – колеса, условно раздвинутые

Для определения параметров зубчатой передачи необходимо провести ряд точных замеров с помощью штангенциркуля и вычислить параметры зацепления. Для определения передаточного числа передачи необходимо сосчитать количество зубьев шестерни и колеса. Величины основных параметров *m, a<sup>w</sup>* округляют до стандартных значений (по ГОСТ 9563-80, ГОСТ 2185-66), если эти величины находятся в пределах отклонений от номинала, обусловленных неточностью замера. По результатам замеров и по произведенным расчетам величин (по формулам) заполняется табл. 1, которая входит в содержание отчета.

#### 1.2.2. Составление эскизов

<span id="page-11-0"></span>Ознакомившись с устройством передачи, назначением его узлов и выполнив геометрический расчет, составляют эскизы зубчатых колес.

На эскизах указать установочные, габаритные, присоединительные и посадочные размеры.

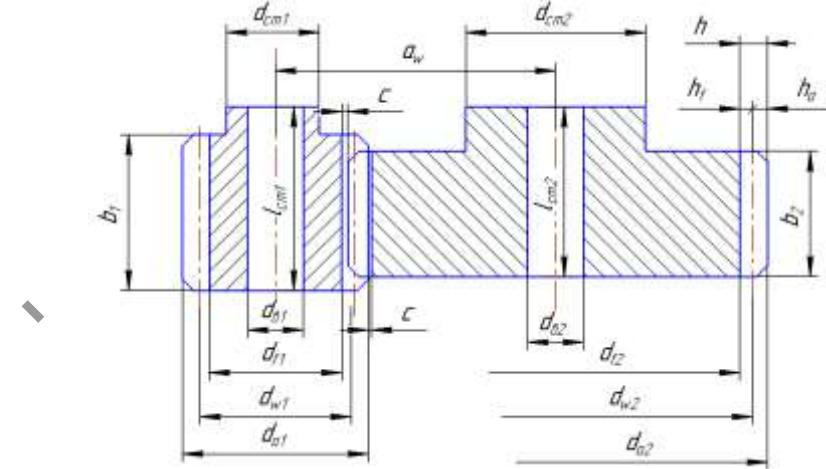

Рисунок 8 – Эскиз зубчатого зацепления

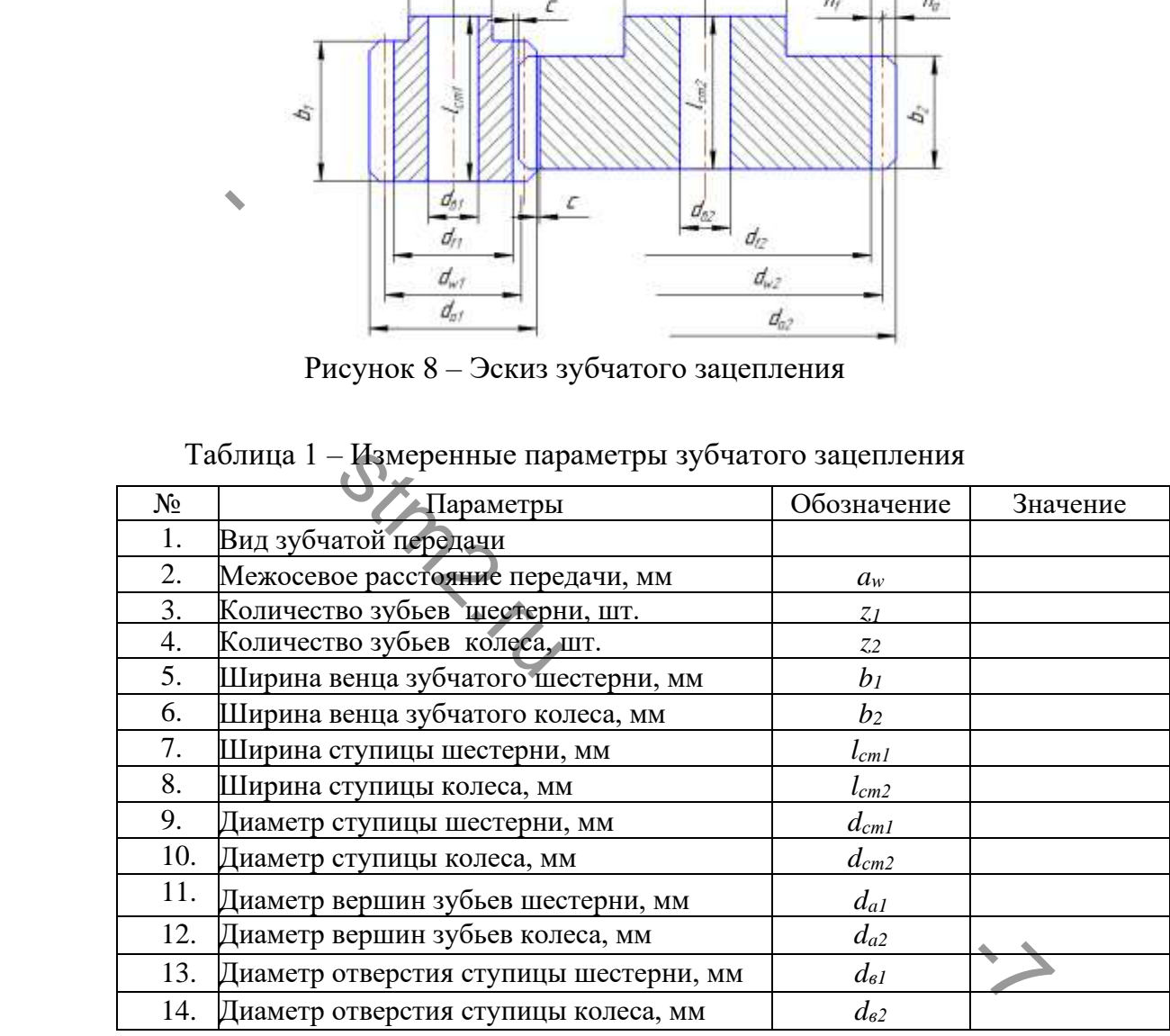

Определить основные параметры зацепления. На основании выполненных замеров вычислить основные параметры зубчатого зацепления. Рассчитать КПД передачи (КПД пары зубчатых колес  $\eta_{\mathbf{3},n}$ = 0,98; КПД учитывающий потери пары подшипников качения  $_{\eta_{3,n}}$ = 0,99). Результаты записать в табл. 2.

|               | $N_2$                                                         | Параметры                                                           | Обозна-               |          |  |
|---------------|---------------------------------------------------------------|---------------------------------------------------------------------|-----------------------|----------|--|
|               |                                                               |                                                                     | чение                 | Значение |  |
|               | 1.                                                            | Передаточное число                                                  | U                     |          |  |
|               | 2.                                                            | Угол зацепления, град                                               | α                     |          |  |
|               | 3.                                                            | Расчетные модули, мм:                                               |                       |          |  |
|               |                                                               | - окружной                                                          | $m_t$                 |          |  |
|               | 4.                                                            | - нормальный                                                        | $m_n$                 |          |  |
|               | 5.                                                            | Стандартный нормальный мо-                                          | $\overline{m_n^{cm}}$ |          |  |
|               | 6.                                                            | Высота зуба, мм                                                     | $\boldsymbol{h}$      |          |  |
|               | 7.                                                            | Диаметр делительной окружно-                                        |                       |          |  |
|               |                                                               | сти, мм:                                                            |                       |          |  |
|               |                                                               | - шестерни                                                          | $d_{w1}$              |          |  |
|               | 8.                                                            | - колеса                                                            | $d_{w2}$              |          |  |
|               | 9.                                                            | Диаметр окружности вершин                                           |                       |          |  |
|               |                                                               | зубьев, мм:                                                         | $d_{aI}$              |          |  |
|               | <b>10.</b>                                                    | - колеса                                                            | $d_{a2}$              |          |  |
|               | $\tilde{11}$ .                                                | Диаметр окружности впадин ко-                                       |                       |          |  |
|               |                                                               | леса, мм:                                                           | $d_{fl}$              |          |  |
|               | 12.                                                           | - колеса                                                            | $d_{f2}$              |          |  |
|               | 13.                                                           | Межосевое расстояние, мм                                            | $a_w$                 |          |  |
|               | 14.                                                           | Коэффициент ширины зуба по                                          | $\Psi_{ba}$           |          |  |
|               | 15.                                                           | Коэффициент ширины зуба по                                          |                       |          |  |
|               |                                                               | диаметру делительной окружно-                                       | $\Psi_{bd}$           |          |  |
|               | 16.                                                           | Коэффициент ширины зуба по                                          | $\Psi_{bm}$           |          |  |
|               | 17.                                                           | Радиальный зазор, мм                                                | $c_l, c_{1l}$         |          |  |
|               | 18.                                                           | КПД редуктора                                                       | $\eta_P$              |          |  |
|               |                                                               | 1.2.3. Порядок выполнения работы                                    |                       |          |  |
| 1.            |                                                               | Ознакомиться с чертежами и техническими условиями на собираемое и   |                       |          |  |
| 2.            |                                                               | Определить звенья сборочных размерных цепей. Номинальные размерь    |                       |          |  |
|               |                                                               | лить с помощью линейки и штангенциркуля.                            |                       |          |  |
| 3.            |                                                               | Сделать эскиз экспериментальной установки и ее кинематическую с     |                       |          |  |
|               | ГОСТ 2.703-2011.                                              |                                                                     |                       |          |  |
| 4.            |                                                               | По результатам измерений сделать эскиз зубчатого зацепления (рис. 8 |                       |          |  |
| нить табл. 1. |                                                               |                                                                     |                       |          |  |
| 5.            | Рассчитать параметры зубчатого зацепления, заполнить табл. 2. |                                                                     |                       |          |  |
| 6.            |                                                               | Рассчитать силы, действующие в зацеплении, величину крутящего мом   |                       |          |  |
|               |                                                               | НОМИНАЛЬНЫХ ПАРАМАТРОВ ЭЛАКТРОЛЕЙГАТАЛЯ                             |                       |          |  |

Таблица 2 – Рассчитанные параметры зацепления

# <span id="page-12-0"></span>1.2.3. Порядок выполнения рабо

- 1. Ознакомиться с чертежами и техническими условиями на собираемое изделие.
- 2. Определить звенья сборочных размерных цепей. Номинальные размеры определить с помощью линейки и штангенциркуля.
- 3. Сделать эскиз экспериментальной установки и ее кинематическую схему по ГОСТ 2.703-2011.
- 4. По результатам измерений сделать эскиз зубчатого зацепления (рис. 8), заполнить табл. 1.
- 5. Рассчитать параметры зубчатого зацепления, заполнить табл. 2.
- 6. Рассчитать силы, действующие в зацеплении, величину крутящего момента для номинальных параметров электродвигателя.
- 7. Оформить отчёт, проанализировать полученные результаты, сделать выводы.

#### **1.3. Лабораторная работа №3 Контроль качества сборки зубчатой передачи**

<span id="page-12-1"></span>**Цель работы:** приобретение практических навыков контроля качества сборки зубчатых передач, закрепление сообщаемых в лекционном курсе сведений об определении вида погрешности зацепления, практическое применение методов контроля правильности относительного расположения валов.

Продолжительность работы – 2 часа.

Необходимое оборудования (инструменты, материалы):

- 1. Лабораторная установка.
- 2. Электронный штангенциркуль и/или штихмас.
- 3. Индикатор часового типа со штативом (ГОСТ 577-68), цена деления 0,01 мм.
- 4. Поводок.
- 5. Щупы (ГОСТ 882-75) L=100 мм, набор №2.
- 6. Свинцовая проволока d=1...2 мм.
- 7. Краска (ультрамарин) (ГОСТ 6-10-404-77).
- 8. Растворитель (ГОСТ 7931-76 Олива натуральная).
- 9. Ветошь.
- 10. Зубомер (ГОСТ 4446-81).
- 11. Профиломер (ГОСТ 19300-73).

#### 1.3.1. Теоретические основы сборки зубчатых передач

<span id="page-13-0"></span>К монтажу цилиндрических зубчатых передач предъявляются следующие требования:

- а) обеспечения заданного межосевого расстояния, параллельности осей вала и отсутствие перекоса;
- б) обеспечения радиального биения зубчатых колес в установленных пределах;
- в) обеспечения допустимых зазоров в зацепления радиального и бокового в соответствии с принятой плотностью зацепления;
- г) обеспечения ненадлежащего контакта в зацеплении.

При отклонении межосевых расстояний от расчетных зацепление будет неправильным: глубоким - в случае уменьшения этих расстояния и мелким - в случае их увеличения.

Глубокое зацепление приводит к недопустимому уменьшению радиальных зазоров, выжиманию смазки, увеличению трении в зацеплении, прогибу валов и тугому ходу передачи. При мелком зацеплении увеличиваются радиальные зазоры, возникают удары и быстро изнашиваются вершины (головки) зубьев. Межосевые расстояния и параллельность осей валов проверяют электронным штангенциркулем, штихмасами или мерными скалками. При сборке передач предельное отклонение межосевого расстояния должно укладываться в пределы, установленные ГОСТ - 1643-81. ческие основы соорки зуочатых передач<br>илиндрических зубчатых передач предъявляются сли<br>из заданного межосевого расстояния, параллельност<br>ерекоса;<br>из радиального биения зубчатых колес в установления допустимых зазоров в за 11. Профиломер (ГОСТ 19300-73).<br>
1.3.1. Теоретические основы сборки зубчатых передач<br>
К монтажу цилиндрических зубчатых иередач предъявляются следующие<br>
К монтажу цилиндрических зубчатых передач предъявляются следующие<br> меньшения этих р<br>не приводит к нед<br>величению трени<br>еплении увеличи<br>ершины (головки)<br>от электронным т

Радиальные биения происходят вследствие искривления валов или в результате неправильной расточки посадочного отверстия по отношению к окружности выступов.

При слишком больших радиальных зазорах появляются усилия, раздвигающие шестерни, что может привести к быстрому износу зубьев или изгибу валов. Внешним признаком малого радиального зазора являются гудение и скрип при работе зубчатой передачи.

Замер радиального биения производят индикатором часового типа, установленным на магнитной опоре (рис. 5). Нормы на радиальные биения зубчатого колеса приведены в ГОСТ 1643-81.

Зазоры между зубьями колес необходимы во избежание заклинивания зубьев, при компенсации неточности межосевых расстояний и размеров зубьев, для компенсации тепловых деформаций, а также для сохранения в зубчатом зацеплении слоя смазки.

Расстояние между окружностью выступов одного колеса и окружность впадин другого называют радиальным зазором *jr*. Он зависит от межосевого расстояния передачи. Наименьшее расстояние по нормам между соседними нерабочими поверхностями зубьев называют боковым зазором *j<sup>n</sup>* (рис. 10). Он зависит от толщины зубьев.

В соответствии с исходным контуром зубчатой рейки боковой зазор между зубьями

колес теоретически равен нулю. Практически при изготовлении зубчатых колес предусматривается определенный минимальный размер бокового зазора, который оказывает большое влияние на плавность работы зубчатой передачи и на силу ударов.

Зазоры в зацеплении собранного узла зубчатых колес проверяют на ощупь и путем замера. При проверке на ощупь одно из зубчатых колес покачивается в обе стороны в качестве зацепления судят по плавности хода. Этот способ очень неточный и имеет ограниченное применение. Более точно радиальный и боковой зазоры проверяют щупом, индикатором (рис. 9) или свинцовой проволокой, прокатываемой между зубьями парных колес (рис. 10).

На рис. 9 представлена схема контроля бокового зазора в зубчатом зацеплении (1,2) с помощью поводка (3) и микрометра часового типа (4). На валу одного из зубчатых колес укрепляют поводок (3), конец которого упирается в ножку индикатора (4), устанавливаемого на корпусе пли плите. Если второе зубчатое колесо удерживать от вращения, а поводок слегка поворачивать в том или другом направлении, то поворот будет возможен лишь на величину зазора в зубьях. Зазор может быть определен по показанию индикатора, приведенному к радиусу *0.5∙d<sup>w</sup>* начальной окружности по формуле:

$$
j_n=\frac{A\cdot 0.5\ d_{w1}}{l},
$$

где *А* – показания микрометра, мкм; *l* – плечо поводка, мм; *d <sup>w</sup><sup>1</sup> –* диаметр делительной окружности шестерни, мм.

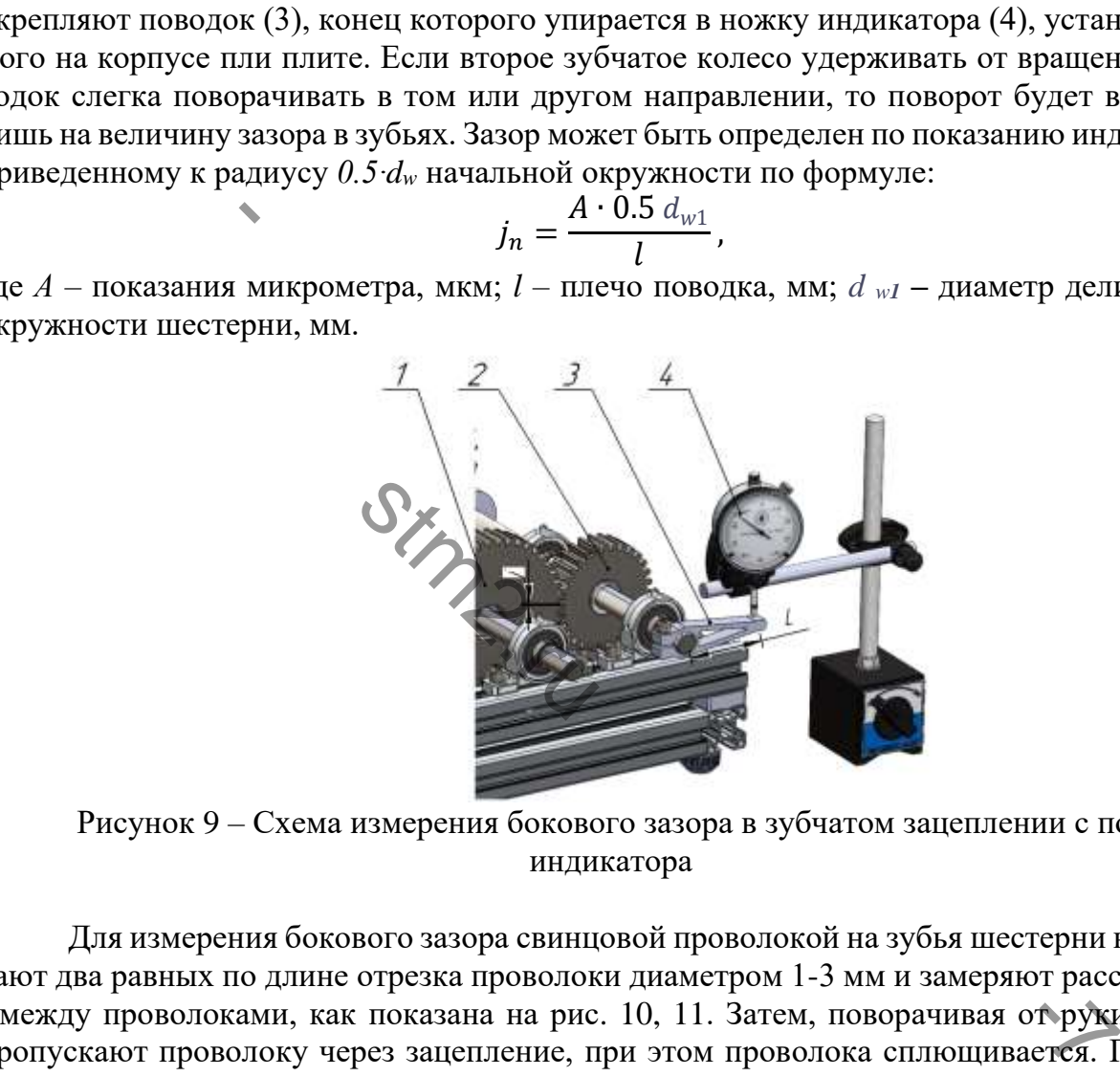

Рисунок 9 – Схема измерения бокового зазора в зубчатом зацеплении с помощью индикатора

Для измерения бокового зазора свинцовой проволокой на зубья шестерни накладывают два равных по длине отрезка проволоки диаметром 1-3 мм и замеряют расстояние – *l* между проволоками, как показана на рис. 10, 11. Затем, поворачивая от руки колесо, пропускают проволоку через зацепление, при этом проволока сплющивается. Полученные оттиски бокового 1 и радиального 2 зазоров будут представлять полоски с переменой толщиной. Меньшая толщина, *a* соответствуют зазору с рабочей стороны зуба, а большая *b* - с нерабочей.

Сумма толщин обоих оттисков равна боковому зазору зацепления *j<sup>n</sup>* =*а+b*

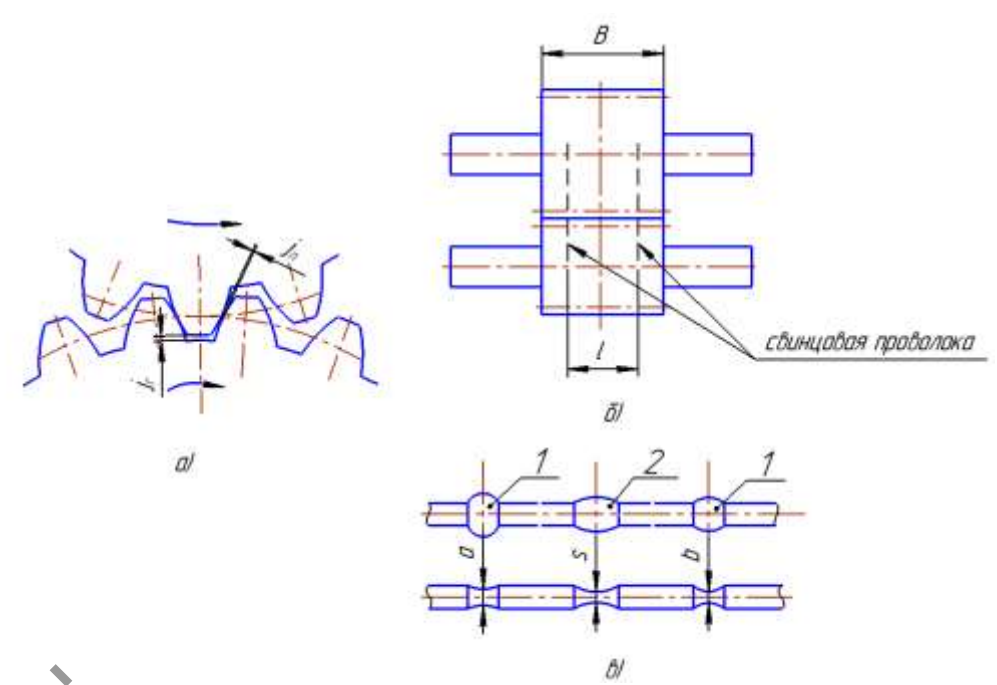

Рисунок 10 – Схемы образования и проверки бокового и радиального зазоров: а) образование зазоров; б) схема наложении проволоки на зубья; в) форма оттисков

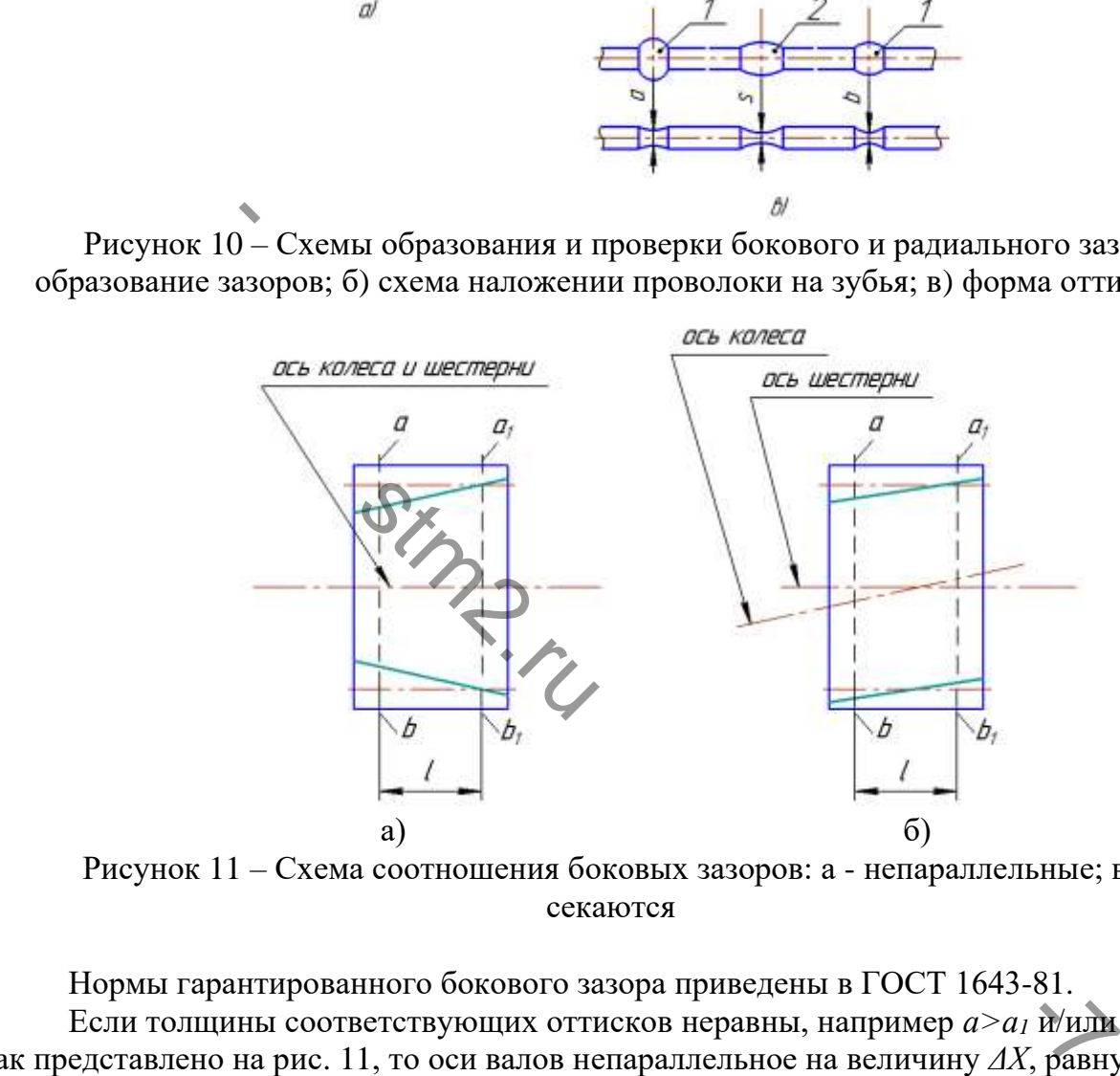

Рисунок 11 – Схема соотношения боковых зазоров: а - непараллельные; в - пересекаются

Нормы гарантированного бокового зазора приведены в ГОСТ 1643-81. Если толщины соответствующих оттисков неравны, например *а>а<sup>1</sup>* и/или *b>b1*, как представлено на рис. 11, то оси валов непараллельное на величину *ΔХ*, равную

*ΔХ=((a+b)-(a1+b1))/2∙sinα*,

где  $\alpha$  – угол зацепления (обычно 20 <sup>0</sup>)

Относительную величину отклонения от параллельности определяют делением *ΔХ* на *l.*

При *а>а<sup>1</sup>* и/или *b>b<sup>1</sup>* оси валов скрещиваются. Тогда *а*+*b = а1+b<sup>1</sup>* .

Относительную величину скрещивания определяют делением разности *а-а<sup>1</sup>* и/или *b-b<sup>1</sup>* на *l.*

Средний оттиск *s* (рис. 10) на свинцовой проволоке дает полную величину радиального зазора. Если размер радиального зазора равен *j<sup>n</sup>* – 0,2m, то его колебание должно соответствовать нормам отклонения межосевого расстояния.

Допуски на параллельность и перекос осей колес приведены в ГОСТ. Перечисленные операции называют центровкой зубчатых колес.

После центровки контакт зацепления проверяют на краску. Для этого зубья ведущего колеса покрывают тонким слоем краски /ультрамарин/ и проворачивают передачу от руки, чтобы зубьях появились следы от краски. Площадь контакта должна быть расположена в середине рабочей поверхности зуба, как представлена на рис. 12.

Определяются относительные размеры пятна контакта в процентах: по длине зуба - отношения расстояния *а* между крайними точками следов прилегания за вычетом разрывов *с*, превосходящих величину модуля в мм, к длине зуба *b*:

*((a-c)/b) ∙100%.*

По высоте зуба - отношение средней (по высоте зуба) высоты следов прилегания  $h_m$  к высоте зуба  $h_p$ , соответствующей активной боковой поверхности:

*(h<sup>m</sup> / hp)∙100%.*

Степень точности сборки зубчатой передачи в зависимости от размера пятна контакта приводится в табл. 3.

Таблица 3. Степень точности сборки передачи в зависимости от площади пятна контакта

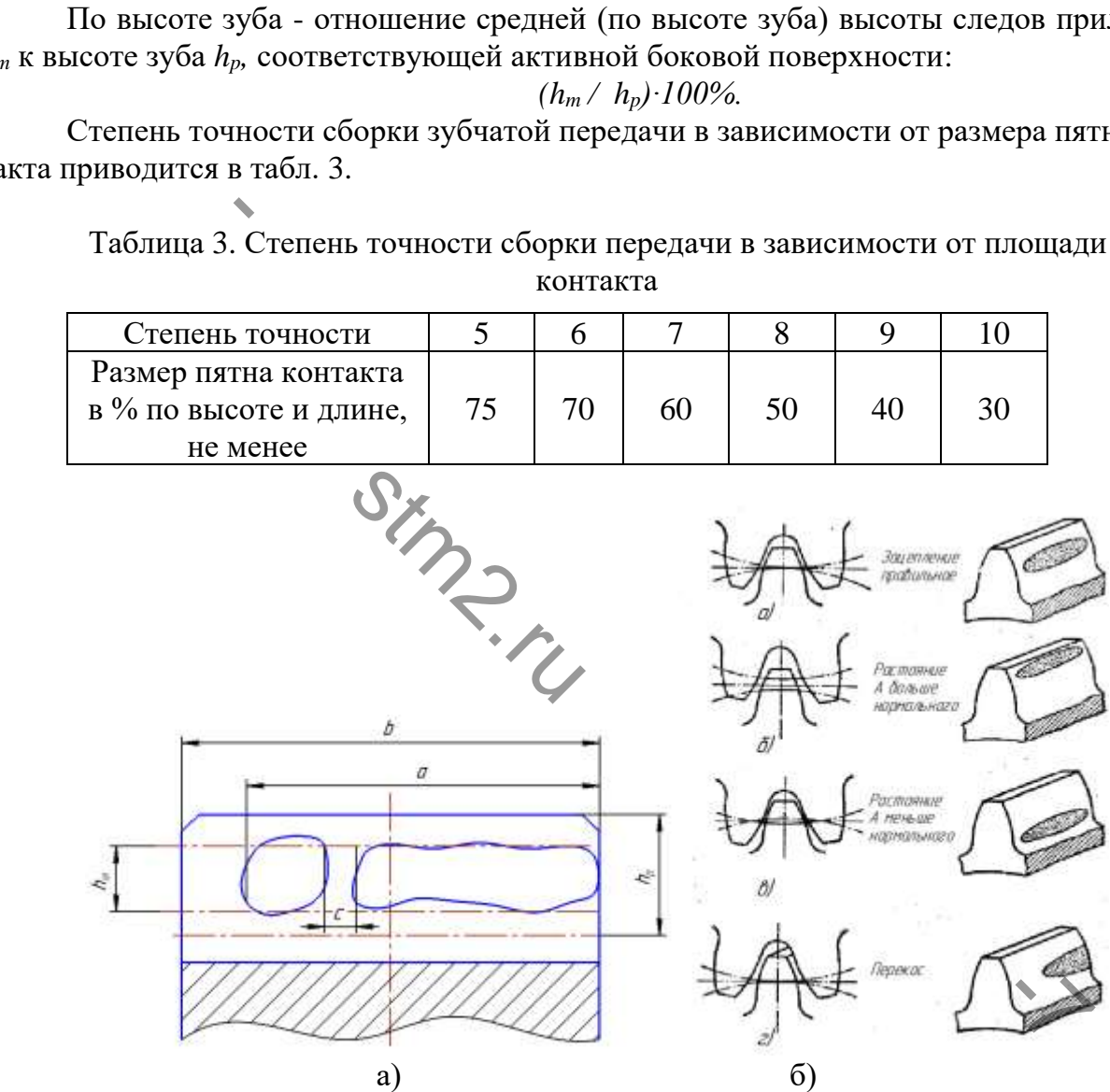

Рисунок 12 – Проверка правильности монтажа по пятну на поверхности контакта зуба: а) схема измерения пятна контакта; б) правильное и неправильное зацепление зацепления зубчатых колес

На рис. 13 представлены схемы контроля осевого смещения и углового перекоса зубчатых колес (1, 2) с помочью линейки, транспортира (3), набора щупов.

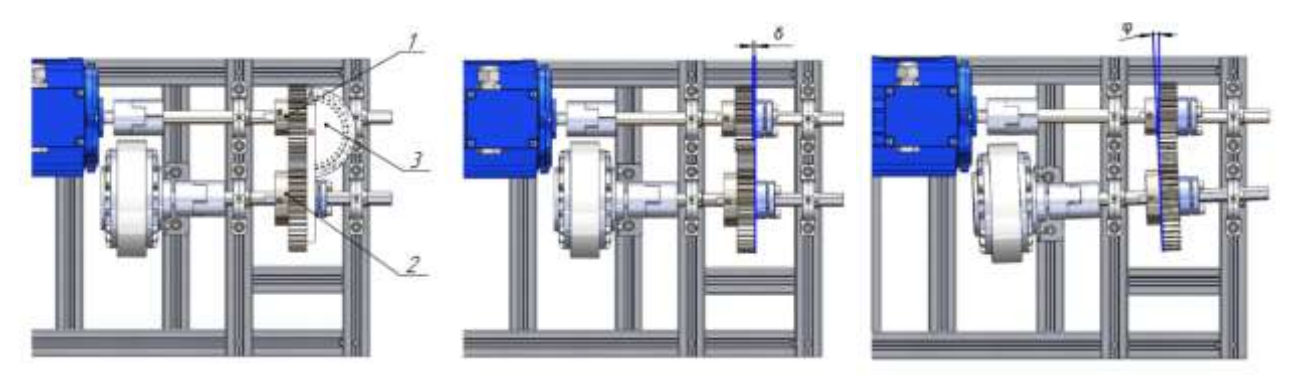

Рисунок 13 – Схема контроля осевого смещения и углового перекоса колес

Степень точности передачи определяется при сопоставлении результатов замеров основных параметров зубчатого зацепления с требованиями ГОСТ 1643-81.

# 1.3.2. Порядок выполнения работы

- <span id="page-17-0"></span>1. Определить основные параметры зубчатого зацепления путем обмера зубчатых колес и расчета. Расчетные величины определяются по формулам, приведенным в курсе Детали машин. Данные занести в таблицу 4. и выполнения работы<br>
в основные параметры зубчатого зацепления путем<br>
чета. Расчетные величины определяются по форму.<br>
е Детали машин. Данные занести в таблицу 4.<br>
межосевое расстояние а<sub>w</sub>.<br>
параллельность осей валов.<br>
- 2. Проверить межосевое расстояние aw.
- 3. Проверить параллельность осей валов.
- 4. Определить радиальное биение зубчатых венцов и шестерни колеса.
- 5. Определить с помощью свинцовых проволочек величину радиального и бокового зазоров в зацеплении.
- 6. Нанести на поверхность зубьев колеса тонкий слой краски (ультрамарин), провернуть передачу вручную, определить площадь пятна контакта и сравнить с допустимыми нормами. хность зубьев кол<br>вручную, опреде<br>мами.<br>лльный *ј.* и боково<br>су зацепления по<br>Провести анализ.
- 7. Определить радиальный *j<sup>r</sup>* и боковой *j<sup>n</sup>* зазор с помощью микрометра.
- 8. Провести проверку зацепления по пятну контакта.
- 9. Оформить отчет. Провести анализ результатов и сделать выводы по работе.

### Таблица 4. Данные замеров, необходимые для определения степени точности передачи

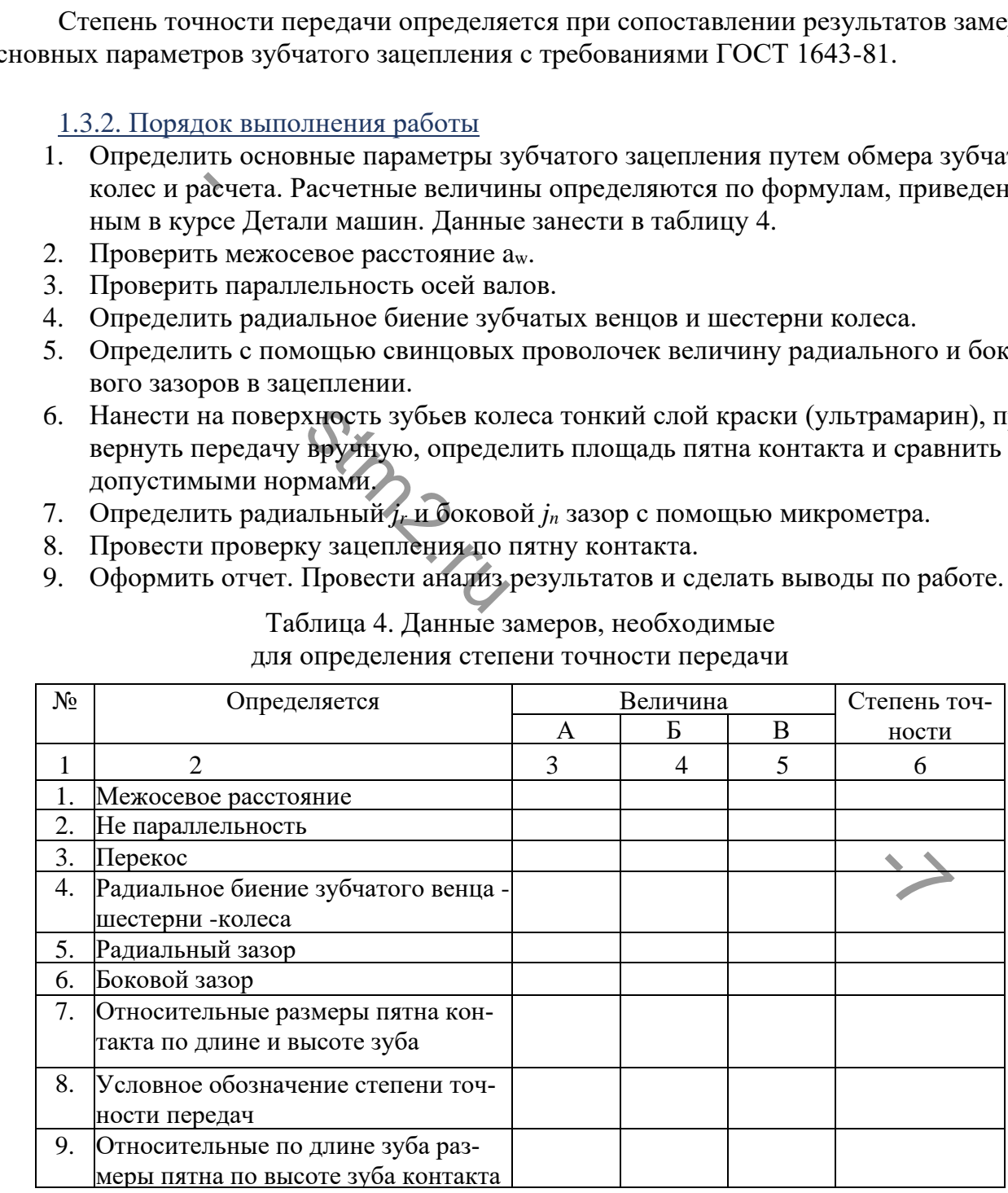

Примечание: А, Б, В - различные способы замеров.

#### <span id="page-18-0"></span>**1.4. Лабораторная работа №4. Акустическая диагностика прямозубой передачи**

Цель работы: приобретение практических навыков акустической диагностики различных дефектов зубчатой передачи.

Продолжительность работы - 2часа.

Необходимое оборудования (инструменты, материалы):

- 1. Лабораторная установка в конфигурации с прямозубой передачи с набором дефектных деталей;
- 2. Электронный штангенциркуль;
- 3. Индикатор часового типа со штативом (ГОСТ 577-68), цена деления 0,01 мм;
- 4. Щупы (ГОСТ 882-75) L=100мм, набор №2;
- 5. Шумомер с функцией анализатора спектра звука (типа шумомеров ОКТАВА 101А, АССИСТЕНТ);
- <span id="page-18-1"></span>6. Стетоскоп.

1.4.1. Теоретические основы акустической диагностики.

Акустический шум и колебания механизмов давно используются для оценки технического состояния. В механических устройствах в качестве степени повреждений выступает зазор между деталями. Наличие зазора вызывает соударение деталей во время работы. Физическое проявление этого процесса реализуется в виде распространения упругих волн акустического диапазона, возникновения вибрации и ударных импульсов. Несмотря на единую физическую природу, каждое из этих проявлений имеет свои особенности и по-разному отображает происходящие процессы. Поэтому целесообразно контролировать совокупность этих параметров. Упругие волны, порождающие акустические колебания, имеют частотный диапазон 20…16000 Гц и легко распространяются по корпусным де талям механизма. Вследствие этого прослушивание акустических шумов, возникающих при работе механизма, наиболее распространенный метод определения состояния работающего оборудования. Для этого используется технический стетоскоп, состоящий из металлической трубки и наушника. Один конец инструмента прижимается к корпусу подшипника, а наушник — к уху. Этот метод настолько доказал свою надежность, что требования по прослушиванию шумов механизмов включены во все правила технического обслуживания и инструкции по эксплуатации оборудования. Наиболее эффективным является сочетание полученной качественной картины технического состояния с количественной оценкой параметров вибрации. Это позволяет соединить субъективное мнение с объективной информацией, что обеспечивает достаточную точность при постановке диагноза. Сейчас при прослушивании шумов используют электронные стетоскопы (рис. 14а). Щуп прибора устанавливается на корпусе механизма. Электрический сигнал, снимаемый с пьезоэлектрического датчика, подаётся на усилитель звуковой частоты, а затем в наушники. По частоте и силе звука судят о наличии повреждений в контролируемом механизме и об их характере. В любом случае, наиболее сложной задачей является процесс распознавания шумов и определения видов дефектов. Этот процесс трудно формализовать. Многое за висит от квалификации и опыта человека, использующего этот метод. Основные достоинства метода: получение качественной информации о техническом состоянии механизма. Сигналы, возбуждаемые колебаниями работающих механизмов, носят импульсный характер. Увеличение зазора между сопрягаемыми деталями приводит к перераспределению энергии по частотным диапазонам, повышению уровня сигнала на более высоких частотах. Амплитуда колебаний характеризует динамику работы кинематической пары, а также размер дефекта, частота — источник колебаний. Решение задачи ические основы акустической диагностики.<br>
19 шум и колебания механизмов давно используютс<br>
3. В механических устройствах в качестве степени<br>
у деталями. Наличие зазора вызывает соударение<br>
е проявление этого процесса реал 7. Шуммо с о соглу 1 – 1 поман, набор и наринирова и поманизмов и согли по согли поманизмов и согли поманизмов с при поманизмов для согли поманизмов для согли поманизмов для начал согли на согли на согли на согли на согл этих параметров.<br>Бий диапазон 20..<br>aa. Вследствие это<br>анизма, наиболее<br>ования. Для этого<br>убки и наушника.<br>ник — к vxv. Это

распознавания шумов и видов повреждений основывается на знании характерных шумов элементов механизма. Граф причинно-следственных связей шумов и повреждений механизма приведен на рис. 15. Виды повреждений приведены в нижней части графа, выше указаны характерные шумы, определяющие данный диагностический признак.

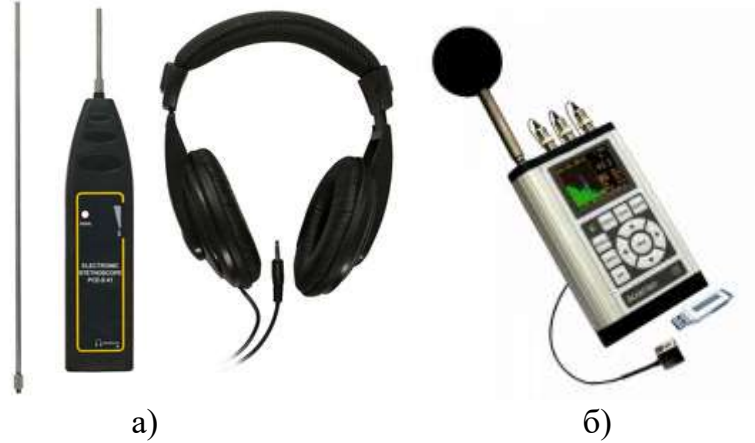

Рисунок 14 – Приборы для измерения и анализа шумов: а) электронный стетоскоп; б) шумомер-анализатор АССИСТЕНТ

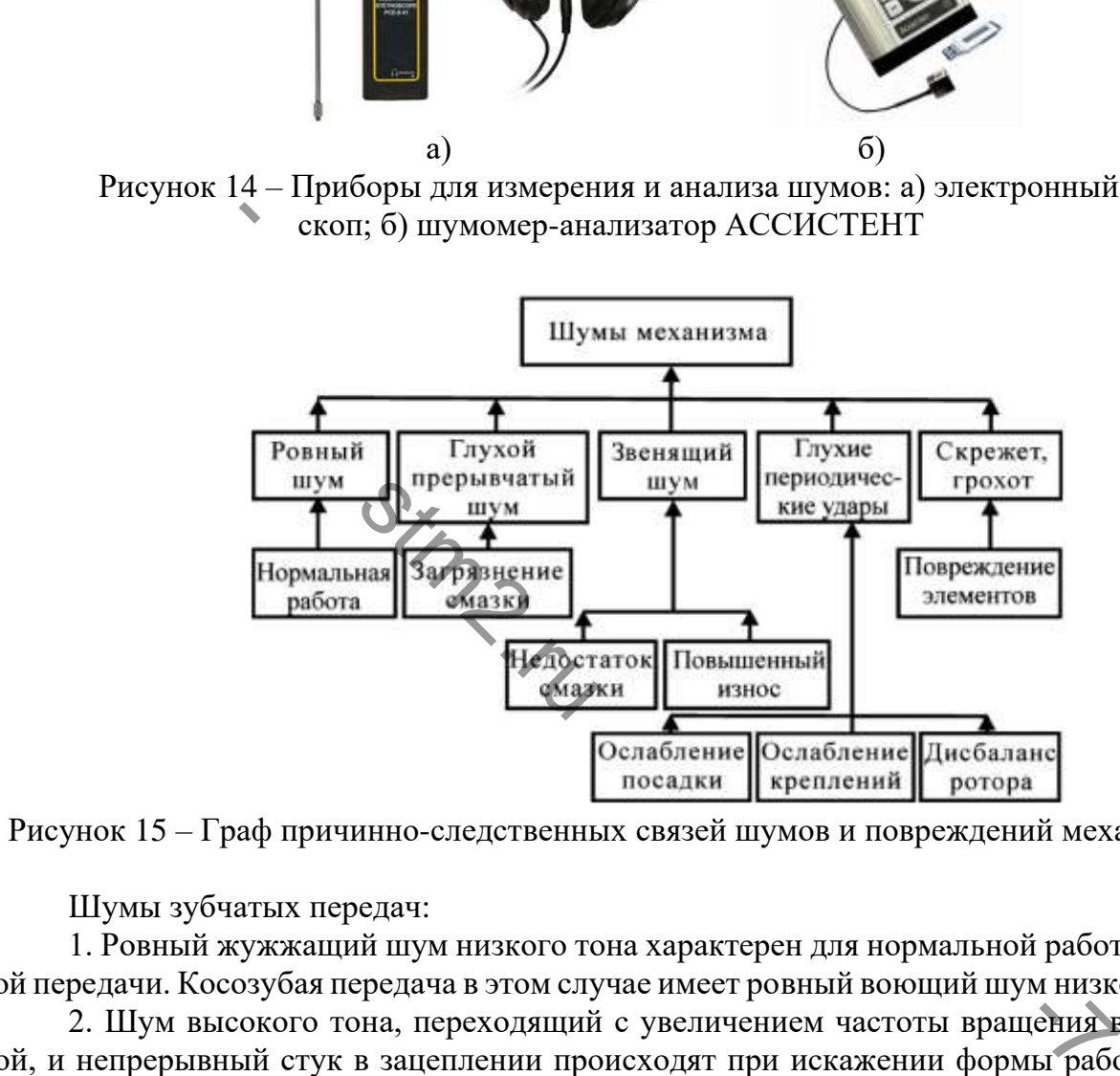

Рисунок 15 – Граф причинно-следственных связей шумов и повреждений механизма

Шумы зубчатых передач:

1. Ровный жужжащий шум низкого тона характерен для нормальной работы зубчатой передачи. Косозубая передача в этом случае имеет ровный воющий шум низкого тона.

2. Шум высокого тона, переходящий с увеличением частоты вращения в свист и вой, и непрерывный стук в зацеплении происходят при искажении формы работающих поверхностей зубьев или при наличии на них местных дефектов.

3. Дребезжащий металлический шум, сопровождающийся вибрацией корпуса, возможен вследствие малого бокового зазора или несоосности колёс, при износе посадочных мест редуктора.

4. Циклический (периодический) шум, появляющийся с каждым оборотом колеса, то ослабевающий, то усиливающийся, указывает на эксцентричное расположение зубьев относительно оси вращения. Устранить такой шум в редукторе практически невозможно.

5. Циклические удары, грохот, глухой стук — излом зуба. Объективные методы оценки технического состояния зубчатой передачи базируются на приборных методах измерения и анализа уровня звука, излучаемого машиной. Наиболее простым и доступным является метод оценки общего уровня звука работающей машины, измеренного с помощью шумомера. В таблице 5 приводятся примерная оценка зубчатого зацепления по уровню звука (dB), излучаемой механизмом во время работы.

Более точную оценку технического состояния механизма дает метод спектрального анализа акустического сигнала, измеренного с помощью измерительного микрофона на расстоянии 1 метр от работающего агрегата. Измерение акустического сигнала и его спектральный анализ проводится с помощью электронных приборов – шумомеров-анализаторов. Амплитудно-частотный состав звуковых колебаний детерминирован с техническим состоянием передачи. При этом частота колебаний определяется видом дефекта, а амплитуда – степенью его развития дефекта. Сравнительный анализ спектров акустических сигналов исправного механизма с дефектным позволяет определить вид дефекта и степень его развития. Более подробная информация по методам и средствам акустического диагностирования приводится с специализированной литературе.

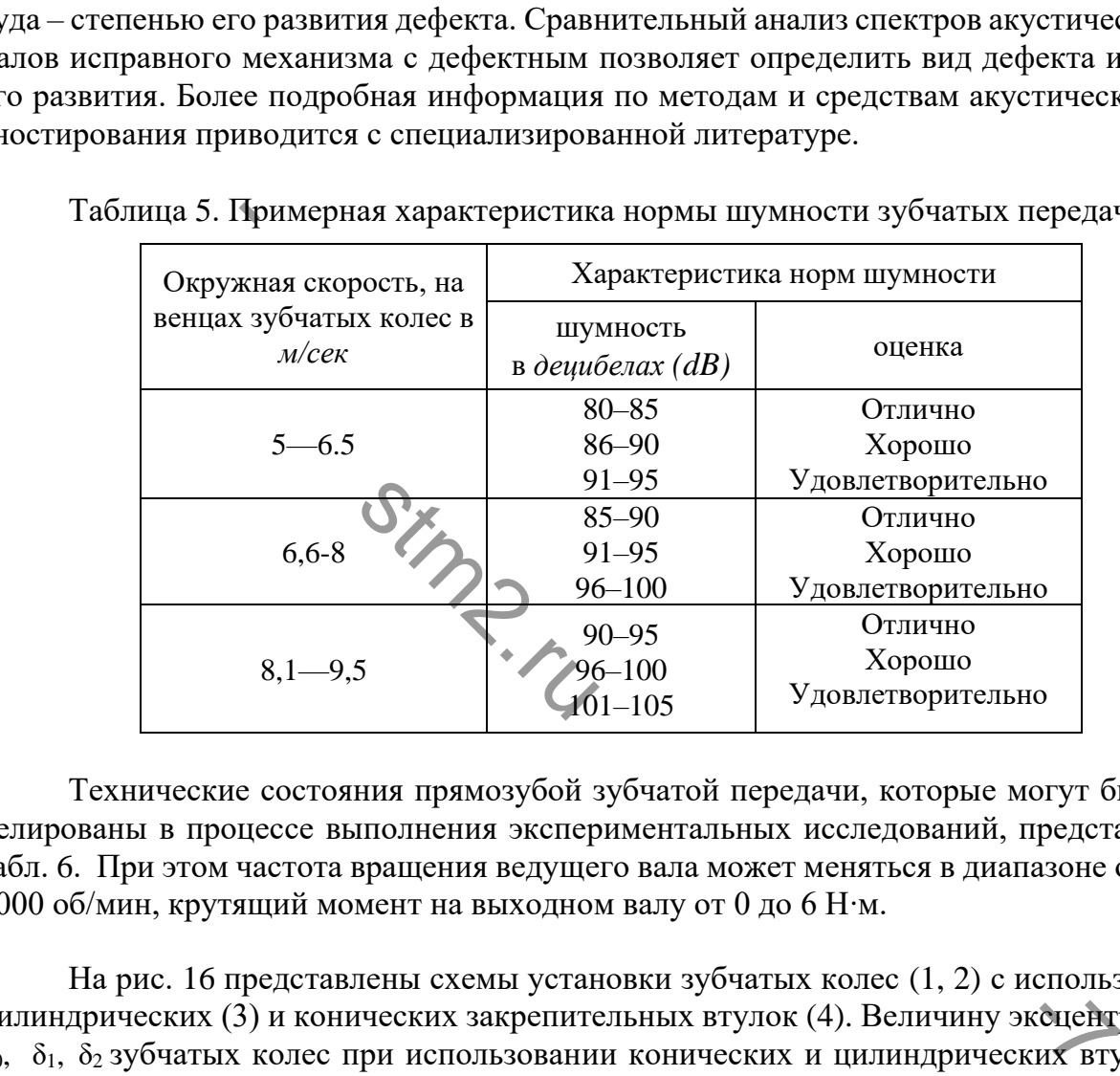

Таблица 5. Примерная характеристика нормы шумности зубчатых передач

Технические состояния прямозубой зубчатой передачи, которые могут быть смоделированы в процессе выполнения экспериментальных исследований, представлены в табл. 6. При этом частота вращения ведущего вала может меняться в диапазоне от 100 до 1000 об/мин, крутящий момент на выходном валу от 0 до 6 Н∙м.

На рис. 16 представлены схемы установки зубчатых колес (1, 2) с использованием цилиндрических (3) и конических закрепительных втулок (4). Величину эксцентриситета  $\delta_0$ ,  $\delta_1$ ,  $\delta_2$  зубчатых колес при использовании конических и цилиндрических втулок  $\mathcal{N}$ <sup>o</sup> $0$ , №1, №2, входящих в набор, необходимо проконтролировать с помощью индикатора часового типа (рис. 5). Величину уменьшения толщины зуба дефектной шестерни по делительной окружности измерить с помощью электронного штангенциркуля.

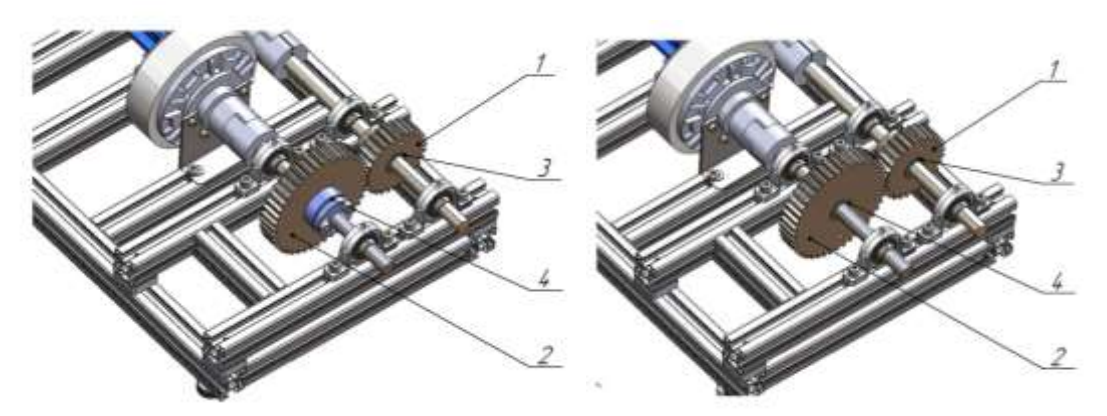

Рисунок 16 – Установка зубчатых колес с использованием конических закрепительных втулок и цилиндрических втулок

На рис. 17 показаны схемы установки грузов для моделирования дисбаланса шестерни (а), зубчатого колеса (б), одновременно шестерни и колеса (в). Дисбаланс создается с помощью шайб и винтов (входят в состав стенда). Примерная масса шайбы – 2 гр , винта  $M6x16 - 5,5$  гр, винта  $M6x10 - 4,3$  гр. Более точные данные можно получить путем взвешивания деталей на ювелирных весах.

Величина дисбаланса рассчитывается по формуле:

D=m<sub>r</sub>⋅R,

где m<sub>r</sub> – масса грузов, гр; R – радиус установки грузов, см.

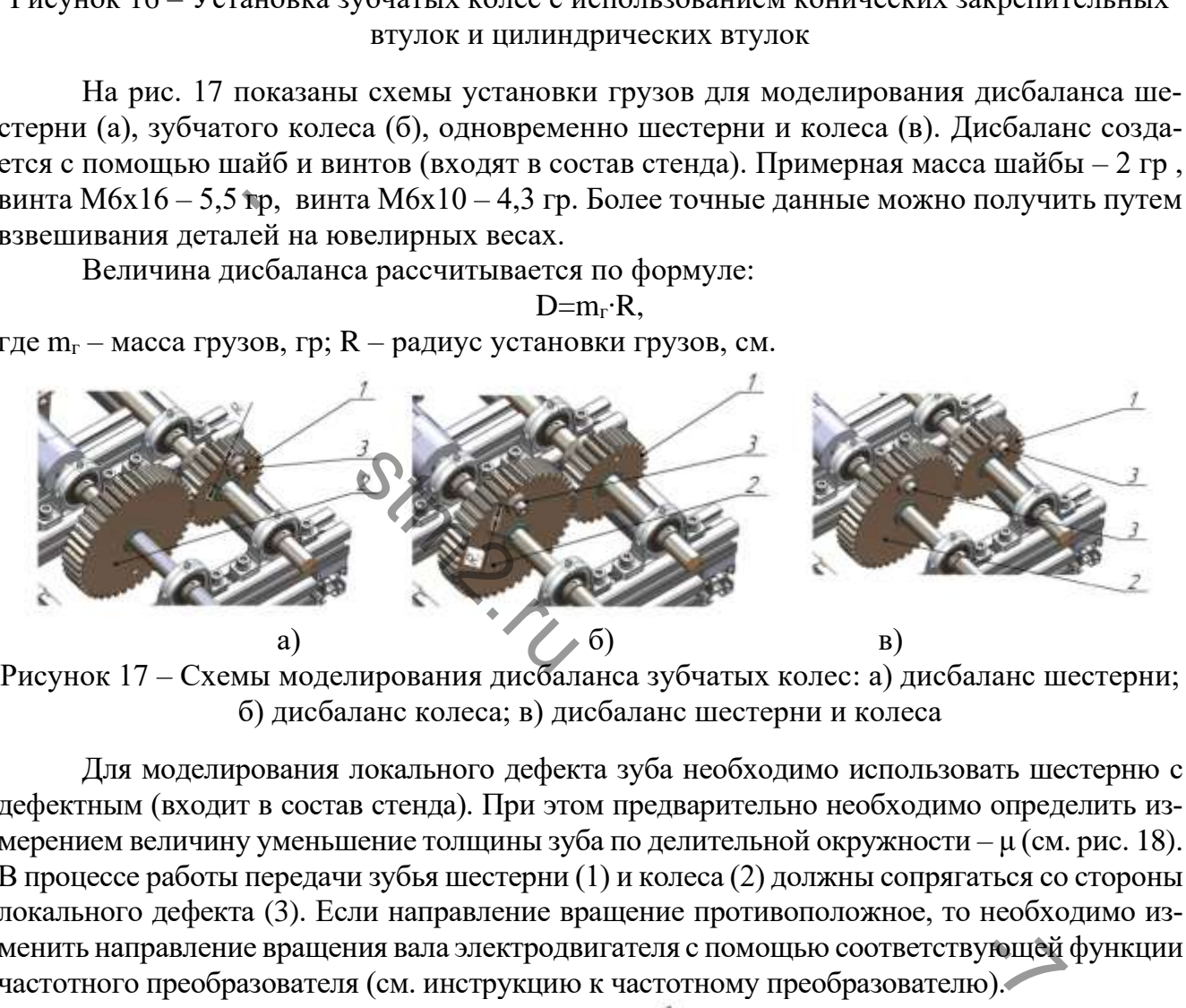

б) дисбаланс колеса; в) дисбаланс шестерни и колеса

Для моделирования локального дефекта зуба необходимо использовать шестерню с дефектным (входит в состав стенда). При этом предварительно необходимо определить измерением величину уменьшение толщины зуба по делительной окружности – μ (см. рис. 18). В процессе работы передачи зубья шестерни (1) и колеса (2) должны сопрягаться со стороны локального дефекта (3). Если направление вращение противоположное, то необходимо изменить направление вращения вала электродвигателя с помощью соответствующей функции частотного преобразователя (см. инструкцию к частотному преобразователю).

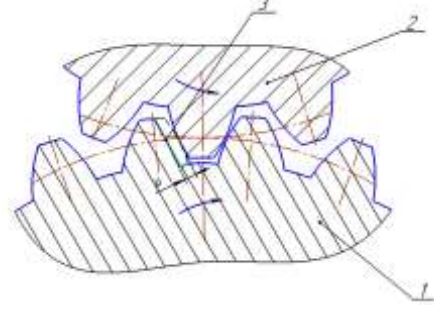

Рисунок 18 – Схема зубчатого зацепления при наличии локального дефекта шестерни

|    | $N_2$                                                                                                    | Описание                                                                                                    |  |  |  |
|----|----------------------------------------------------------------------------------------------------|----------------------------------------------------------------------------------------------------|--|--|--|
|    | состояния                                                                                                    |                                                                                                    |  |  |  |
| 1. |                                                                                                    | Исправная и выверенная передача                                                                                                    |  |  |  |
|    | 2.                                                                                                    | Перекос осей валов зубчатых колес на угол ф от 0 до                                                                                                    |  |  |  |
|    |                                                                                                    | 3 градусов                                                                                                    |  |  |  |
|    | 3.                                                                                                    | Радиальное смещение осей валов до 2 мм                                                                                                    |  |  |  |
|    | 4.                                                                                                    | Осевое смещение осей валов до 2 мм                                                                                                    |  |  |  |
|    | 5.                                                                                                    | Эксцентриситет ведущего колеса $\delta_1$                                                                                                    |  |  |  |
|    | 6.                                                                                                    | Эксцентриситет ведущего колеса $\delta_2$                                                                                                    |  |  |  |
|    | 7.                                                                                                    | Эксцентриситет ведущего колеса $\delta_1$ и эксцентриситет                                                                                                    |  |  |  |
|    |                                                                                                    | ведомого колеса $\delta_2$                                                                                                    |  |  |  |
|    | 8.                                                                                                    | Локальный дефект зуба шестерни (ведущего колеса)                                                                                                    |  |  |  |
|    |                                                                                                    | (уменьшение толщины зуба по делительной окружно-                                                                                                    |  |  |  |
|    |                                                                                                    | сти на $\mu$ )                                                                                                    |  |  |  |
|    | 9.                                                                                                    | Дисбаланс шестерни D <sub>1</sub>                                                                                                    |  |  |  |
|    | <u>10.</u>                                                                                                    | Дисбаланс зубчатого колеса $D_2$                                                                                                    |  |  |  |
|    | 11.                                                                                                    | Дисбаланс шестерни $D_1$ и дисбаланс колеса $D_2$                                                                                                    |  |  |  |
|    | 12.                                                                                                    | Дефект подшипника качения «Дефект №1»                                                                                                    |  |  |  |
|    | 13.                                                                                                    | Дефект подшипника качения «Дефект №2»                                                                                                    |  |  |  |
|    | 14.                                                                                                    | Дефект подшипника качения «Дефект №3»                                                                                                    |  |  |  |
|    |                                                                                                    | 1.4.2. Порядок выполнения работы<br>1. Собрать лабораторную установку в конфигурации №1 «Прямозубая пере<br>Зубчатые колеса закредить на валах с помощью конических закрепител<br>втулок KLLC015 (рис. 4) и / или втулки №0 из набора.<br>2. Проверить правильность сборки путем ручного прокручивания ведущего<br>2 оборота. Валы должны свободно вращаться, без заедания.<br>3. В присутствии преподавателя или мастера, при опущенной защитной кри<br>включить установку постепенно повышая частоту вращения электродві<br>с помощью частотного преобразователя (изменяя частоту питающего т<br>до 50 Гц). Визуально оценить правильность работы передачи, оценить у |  |  |  |
|    | шума и вибрации.                                                                                                    |                                                                                                    |  |  |  |
|    | вала электродвигателя.                                                                                                    | 4. Нагрузить передачу путем включения электромагнитного тормоза. Плави<br>нить нагрузку от 0 до 0,6А. При этом не допускать полной остановки вр                                                                                                    |  |  |  |
|    | 5. Выставить с помощью частотного преобразователя частоту вращения эле<br>двигателя в диапазоне от 100 до 1500 об/мин, согласно индивидуальном<br>нию. |                                                                                                    |  |  |  |
|    |                                                                                                    |                                                                                                    |  |  |  |

Таблица 6 — Описание моделируемых состояний прямозубой передачи

# <span id="page-22-0"></span>1.4.2. Порядок выполнения работы

- 1. Собрать лабораторную установку в конфигурации №1 «Прямозубая передача». Зубчатые колеса закрепить на валах с помощью конических закрепительных втулок KLLC015 (рис. 4) и / или втулки №0 из набора. ную установку в генераль<br>вакрепить на вала<br>(рис. 4) и / или вт<br>ность сборки пут<br>олжны свободно<br>подавателя или маку постепенно по
- 2. Проверить правильность сборки путем ручного прокручивания ведущего вала на 2 оборота. Валы должны свободно вращаться, без заедания.
- 3. В присутствии преподавателя или мастера, при опущенной защитной крышке, включить установку постепенно повышая частоту вращения электродвигателя с помощью частотного преобразователя (изменяя частоту питающего тока от 0 до 50 Гц). Визуально оценить правильность работы передачи, оценить уровень шума и вибрации.
- 4. Нагрузить передачу путем включения электромагнитного тормоза. Плавно изменить нагрузку от 0 до 0,6А. При этом не допускать полной остановки вращения вала электродвигателя.
- 5. Выставить с помощью частотного преобразователя частоту вращения электродвигателя в диапазоне от 100 до 1500 об/мин, согласно индивидуальному заданию.
- 6. Нагрузить передачу путем включения электромагнитного тормоза. Плавно увеличивать нагрузку от 0 А до значения, согласно индивидуальному заданию (не более 0,6А). При этом не допускать полной блокировки вала электродвигателя.
- 7. Шумомером-анализатором измерить общий уровень звука (dB A) с помощью измерительного микрофона, установленного на расстоянии один метр от источника звука. Результаты измерений занести в протокол.
- 8. Шумомером-анализатором измерить акустический сигнал и построить спектр уровня звука в частотном диапазоне от 10 Гц до 20 000 Гц. Спектр звукового сигнала распечатать, приложить к протоколу.
- 9. Отключить установку от сети переменного тока, смоделировать различные

дефекты передачи согласно табл. 6. Повторить пункты 1-8 для каждого моделируемого технического состояния, согласно табл. 6.

10. Оформить отчет, проанализировать полученные результаты, сделать выводы.

#### <span id="page-23-0"></span>**1.5. Лабораторная работа №5. Вибрационная диагностика прямозубой передачи**

Цель работы: приобретение практических навыков вибрационного диагностирования различных дефектов зубчатой передачи.

Продолжительность работы - 2часа.

Необходимое оборудования (инструменты, материалы):

- 1. Лабораторная установка в конфигурации с прямозубой передачи с набором дефектных деталей.
- 2. Электронный штангенциркуль.
- 3. Индикатор часового типа со штативом (ГОСТ 577-68), цена деления 0,01 мм.
- 4. Щупы (ГОСТ 882-75) L=100мм, набор №2.
- 5. Датчики вибрации, виброанализатор (типа Vibro Vision-2 НПО «Виброцентр», г. Пермь или СТМ-12Т ФГБОУ ВО «БИОТЕХ»).

#### <span id="page-23-1"></span>1.5.1. Теоретические основы вибрационной диагностики.

Наиболее информативным методом получения данных о техническом состоянии механического оборудования в настоящее время является анализ параметров вибрационного сигнала. Для решения различного уровня практических и исследовательских задач используются: анализ шумов механизмов, измерение общего уровня вибрации, измерение параметров вибрации, анализ спектра вибрационного сигнала и анализ временных реализаций. Предварительно рассмотрим природу возникновения механических колебаний на примере одномассовой системы. Параметрами данной системы являются: масса — m, жесткость — c, коэффициент демпфирования — h. Колебания системы возможны при воздействии силы — F, переменной относительно направления колебаний. Сила F может быть и постоянной, однако параметры контактирующих поверхностей могут служить причиной ее периодического изменения. Например, сила тяжести при взаимодействии с изношенной поверхностью подшипника при вращении вала служит источником колебаний. Частотная характеристика колебаний укажет на характер повреждения. Параметры колебательного процесса определяются следующим уравнением, в котором k — частота собственных колебаний системы, — параметр, определяющий демпфирующие свойства системы: СТ 882-75) L=100мм, набор №2.<br>ибрации, виброанализатор (типа Vibro Vision-2 НПС<br>ии СТМ-12Т ФГБОУ ВО «БИОТЕХ»).<br>Уческие основы вибрационной диагностики.<br>Урормативным методом получения данных о техник<br>удования в настоящее 2. Электных денамен.<br>2. Электронный штангиниаркуль.<br>3. Индикатор часового типа со штативом (ГОСТ 577-68), цена деления 0,0<br>3. Индикатор часового типа со штативом (ГОСТ 577-68), цена деления 0,0<br>4. Шупм (ГОСТ 882-75) L=10 низ спектра виора<br>ссмотрим природ<br>стемы. Параметр<br>ент демпфирован<br>ременной относит<br>ко параметры ког<br>ого изменения. На

$$
n \cdot \ddot{x} + h \cdot \dot{x} + c \cdot x = F;
$$
  

$$
k = \sqrt{\frac{c}{m}}; \quad \varepsilon = \frac{h}{2m}.
$$

Повреждения в механической системе могут приводить к изменению жесткости (например, износ деталей, ослабление резьбовых соединений), изменению коэффициента демпфирования (в случае появления трещин), изменению воздействующих сил (при изменении шероховатости контактирующих поверхностей).

Параметры периодических колебаний:

1. Частота вибраций  $f = 1/T$  (Гц), где Т — период (время полного цикла колебаний),  $c$ ;  $\omega = 2\pi f$  — угловая скорость. Позволяет идентифицировать источник вибрации, повреждения.

2. Виброперемещение S (мкм) — составляющая перемещения, описывающая вибрацию. Виброперемещение как диагностический параметр представляет интерес в тех случаях, когда необходимо знать относительное смещение элементов объекта или деформацию.

3. Виброскорость V (мм/с) — производная виброперемещения по времени. Виброскорость используют при определении технического состояния машин при измерении общего уровня вибрации. Этот параметр связывают с энергией механических колебаний, направленной на разрушение деталей.

4. Виброускорение а (м/с2) — производная виброскорости по времени. Виброускорение используют при определении степени повреждения и силы ударов в подшипниках качения и зубчатых передачах.

Основные характеристики колебательных, вибрационных процессов:

Размах колебаний — разность между наибольшим и наименьшим значениями колеблющейся величины в рассматриваемом интервале времени (двойная амплитуда).

Пиковое значение — определяется как наибольшее отклонение колебательной величины от среднего положения. Среднеарифметическое мгновенных значений вибрации характеризует общую интенсивность вибрации.

Среднее квадратичное значение — квадратный корень из среднего арифметического или среднего интегрального значения квадрата колеблющейся величины в рассматриваемом периоде времени.

Измерение общего уровня вибрации. При определении значений общего уровня вибрации проводят измерение среднеквадратичного значения виброскорости в частотном диапазоне 10…1000 Гц. Это соответствует требованиям стандарта ИСО 10816. Регламентируется проведение измерений в трех взаимно перпендикулярных направлениях: вертикальном, горизонтальном и осевом. При нормальной работе горизонтальная составляющая имеет максимальное, а осевая — минимальное значение. Виброскорость — для большего количества механизмов не должна превышать 4,5 мм/с. илимения. Среднеарифметическое мгновенных знитенсивность вибрации.<br>
ратичное значение — квадратный корень из среднитегрального значение — квадратный корень из среднитегрального значения квадрата колеблющейся велунитеграл

Значения виброскорости, определяющие границы состояний: до 4,5 мм/с — удовлетворительное; 4,5…10,0 мм/с — плохое; свыше 10,0 мм/с — аварийное. Значения приведены для работы под нагрузкой. Для оценки состояния подшипников качения проводят измерения пикового и среднеквадратичного значений виброускорения в частотном диапазоне 10…4000 Гц. В общем случае: 1) хорошее состояние характеризуется значением пикового значения виброускорения — до  $10,0$  м/с<sup>2</sup>; 2) удовлетворительное состояние среднеквадратичное значение не превышает  $10,\!0$  м/с<sup>2</sup>; 3) плохое состояние наступает при превышении 10,0 м/с<sup>2</sup> среднеквадратичного значения; 4) если пиковое значение превышает  $100,0$  м/ $c^2$  — состояние становится аварийным. Одним из признаков наличия значительных повреждений является присутствие в спектре виброускорения составляющих со значениями свыше 9,8 м/с<sup>2</sup>. Размах колебаний — разность между наибольшим и наименьшим значен и поисхники в нассотовники в рассматринами с преднесивом интерваторно-<br>Пиковое значение — определяется как наибольшее сиспонение колебателемины от средне п и осевом. при но<br>а осевая — миним<br>юв не должна пре<br>юсти, определяю<br>0 мм/с — плохое;<br>рузкой. Для оцен<br>днеквадратичното

Для более детальной диагностики агрегата используется метод спектрального анализа вибрации подшипниковых узлов в процессе функционирования механизма. Амплитудно-частотный состав колебаний несет в себе информацию о виде и месте дефекта, степени его развития. Сравнительный анализ спектров заведомо исправного агрегата с текущим позволяет переделять вид дефекта. Более подробная информация по методам и средствам вибрационного диагностирования приводится в специализированной литературе.

#### <span id="page-24-0"></span>1.5.2. Порядок выполнения работы

1. Собрать лабораторную установку в конфигурации №1 «Прямозубая передача». Зубчатые колеса закрепить на валах с помощью конических закрепительных втулок KLLC015 (рис. 4) и / или втулки №0 из набора.

2. Перед включением электродвигателя проверить правильность сборки путем ручного прокручивания ведущего вала на 2 оборота. Валы должны свободно вращаться, без заедания.

3. В присутствии преподавателя или мастера, при опущенной защитной крышке, включить установку постепенно повышая частоту вращения электродвигателя с помощью частотного преобразователя (изменяя частоту питающего тока от 0 до 50 Гц). Визуально оценить правильность работы передачи, оценить уровень шума и вибрации.

4. Нагрузить передачу путем включения электромагнитного тормоза. Плавно изменить нагрузку от 0 до 0,6А. При этом не допускать полной остановки вращения вала электродвигателя.

5. Выставить с помощью частотного преобразователя частоту вращения электродвигателя в диапазоне от 100 до 1500 об/мин, согласно индивидуальному заданию. 6. Нагрузить передачу путем включения электромагнитного тормоза. Плавно увеличивать нагрузку от 0 А до значения, согласно индивидуальному заданию (не более 0,6А). При этом не допускать полной блокировки вала электродвигателя.

7. Установить датчик вибрации (акселерометр) на подшипниковый узел с помощью установочной шпильки М5. Датчик накручивается рукой, без усилий. С помощью виброанализатора провести измерения общего уровня вибрации (СКЗ виброскорости в диапазоне частот от 10 до 1000 Гц) при работе передачи на холостом ходу и под нагрузкой. Результаты измерений занести в протокол. 10. Или ружной нередачи и согласно насто гости пологии и следует выводы.<br>
20. Нарузку от 0 А до значения, согласно индивидуальному заданию (не б<br>лее 0,6А). При этом не допускать полной блокировки вала электродвигателя.<br> 5. Выставить с помощью частотного преобразователя частоту вращения эля длигателя в длигателя и 00 до 1500 об<br/>мны, согласно индивидуальному заданию длигарных и спод длигарных их слигаем и напрузку от 0 А до значения,

8. С помощью виброанализатора измерить и записать в память прибора различные параметры спектров вибросигналов, измеренных на корпусах подшипников:

- а) виброперемещение в диапазоне частот от 1 до 100 Гц;
- б) виброскорость в диапазоне частот от 10 до 1000 Гц;
- в) виброускорение в диапазоне частот от 100 до 10 000 Гц.

Спектры вибрационного сигнала распечатать, приложить к протоколу.

9. Отключить установку от сети переменного тока, смоделировать различные дефекты передачи согласно табл. 6. Повторить пункты 1-8 для каждого моделируемого технического состояния, согласно табл. 6. ение в диапазоне<br>в диапазоне часте<br>е в диапазоне час<br>ного сигнала расп<br>вку от сети перем<br>асно табл. 6. Повт<br>стояния, согласно

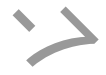

# <span id="page-26-0"></span>**2. КОНФИГУРАЦИЯ №2 «КОНИЧЕСКАЯ ЗУБЧАТАЯ ПЕРЕДАЧА»**

#### **2.1 Лабораторная работа №6. Сборка учебно-экспериментальной установки**

<span id="page-26-1"></span>**Цель работы**: освоение теоретических и практических основ процесса сборки конической зубчатой передачи (получение навыков в составлении технологических карт и схем сборки).

Продолжительность работы - 2 часа.

Необходимое оборудование (инструменты, материалы):

- 1. Лабораторная установка.
- 2. Штангенциркуль и/или штихмас (микрометрический нутромер).
- 3. Индикатор часового типа ИЧ-1 со штативом (ГОСТ 577-68), цена деления 0,01 мм.
- 4. Комплект свинцовых проволочек.
- 5. Комплект ключей.

#### 2.1.1. Теоретические основы сборки

Процесс сборки – это соединение отдельных деталей в узел (или узлов в машину) таким образом, чтобы основные поверхностей деталей занимали заданное взаимное расположение.

<span id="page-26-2"></span>Общий вид стенда с конической зубчатой передачей представлен на рис. 19. Преобразователь частоты переменного тока (1) позволяет задавать частоту вращения электродвигателя (4) в диапазоне от 100 до 1000 об/мин. Зубчатая передача монтируется на раме (3). Валы (6) зубчатых колес соединены с валом электродвигателя (4) и электромагнитного тормоза (12) посредством кулачковых муфт (5). Конические шестерни (7, 8) устанавливаются на валах с помощью соосных или эксцентриковых втулок (8). Для задания нагрузки на передачу используется электромагнитный тормоз модели FZ-6-K (12) с устройством регулирования тормозного момента (2) от 0 до 6 Н∙м. Валы вращаются в подшипниковых опорах (9), в которых установлены шариковые радиальные подшипники типа 6002-2RS. Схема сборки рамы для конфигурации №2 «Коническая зубчатая передача» показана на рис. 19б.  $\frac{1}{100}$  состовы сосрания подельных деталей в узел (или ки – это соединение отдельных деталей занимали задание,<br>бы основные поверхностей деталей занимали задание,<br>тенда с конической зубчатой передачей представле<br>приат 4. Комплект свиновых проволочек.<br>
5. Комплект клюновых проволочек.<br>
2.1.1. Теоретические основы сборки<br>
Процесс сборки – это соединение отдельных деталей в узел (или узлов в х<br>
иским образом, чтобы основные поверхностей NOTESVETCA SHEKT

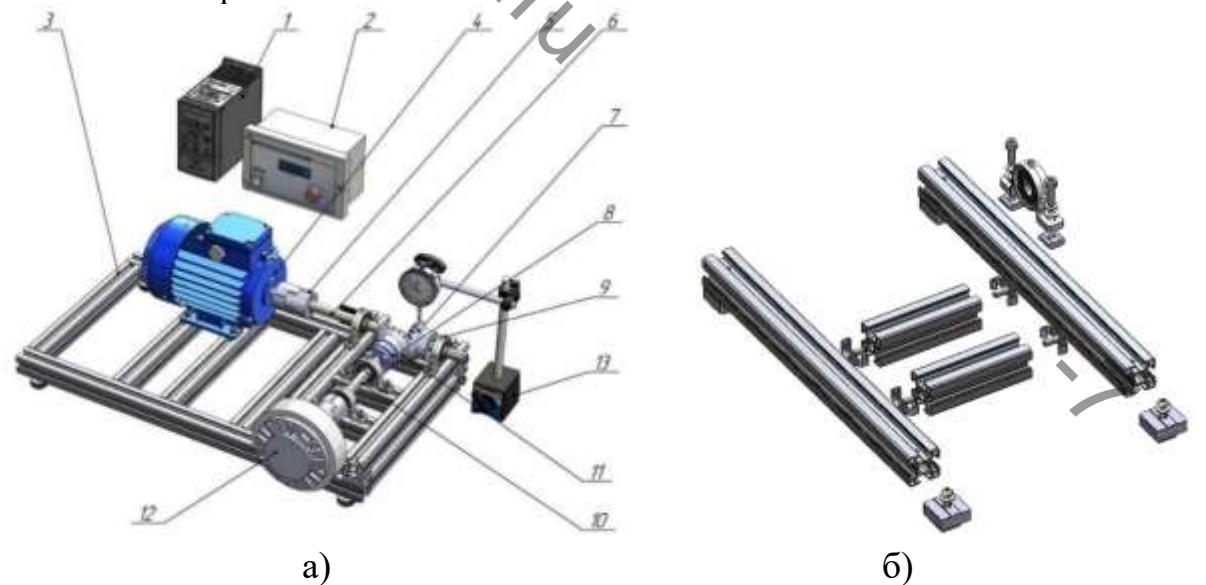

Рисунок 19 – Конфигурация №2 «Коническая зубчатая передача»: а) общий вид установки; б) Схема сборки рамы для конфигурации №2

# <span id="page-26-3"></span>2.1.2. Порядок выполнения работы

1. Ознакомиться с чертежами и техническими условиями на собираемое изделие.

- 2. Определить звенья сборочных размерных цепей. Номинальные размеры определить с помощью линейки и штангенциркуля.
- 3. Сделать эскиз экспериментальной установки и ее кинематическую схему по ГОСТ 2.703-2011.
- 4. Составить технологическую схему сборки (рис. 4).
- 5. Посчитать число зубьев шестерни, колеса, модуль зубьев, расчетное межосевое расстояние.
- 6. Подготовить детали для сборки. Произвести, если необходимо, пригоночные работы, очистить от грязи, ржавчины, промыть в керосине.
- 7. Собрать зубчатую передачу согласно рисунку (рис. 19). На ведущем валу шестерню закрепить с помощью цилиндрической втулки №0 из набора. На ведомом валу (10) зубчатое колесо (2) закрепить с помощью конической втулки KLLC015 (3) (рис. 5) в соответствии с технологической схемой. Затяжка втулки осуществляется с помощью трех винтов (4). Необходимо закручивать их последовательно на 1/4-1/8 оборота. Для демонтажа втулки винты выкручиваются из монтажных отверстий и два из них закручиваются в резьбовые демонтажные отверстия (5) до полного демонтажа колеса.
- 8. Измерить с помощью индикатора часового типа величину осевого перемещения валов, радиальное и торцевое биение зубчатых колес. Биение валов, муфты, торцевое и радиальное биение зубчатых колес контролируется с помощью микрометра, закрепленного на штативе (13). На рис. 20 показана схема установки микрометра часового типа (2) на магнитном штативе (3) при измерении радиального и осевого биения зубчатых колес. Данные занести в протокол.
- 9. Оформить отчет, проанализировать полученные результаты, сделать выводы.

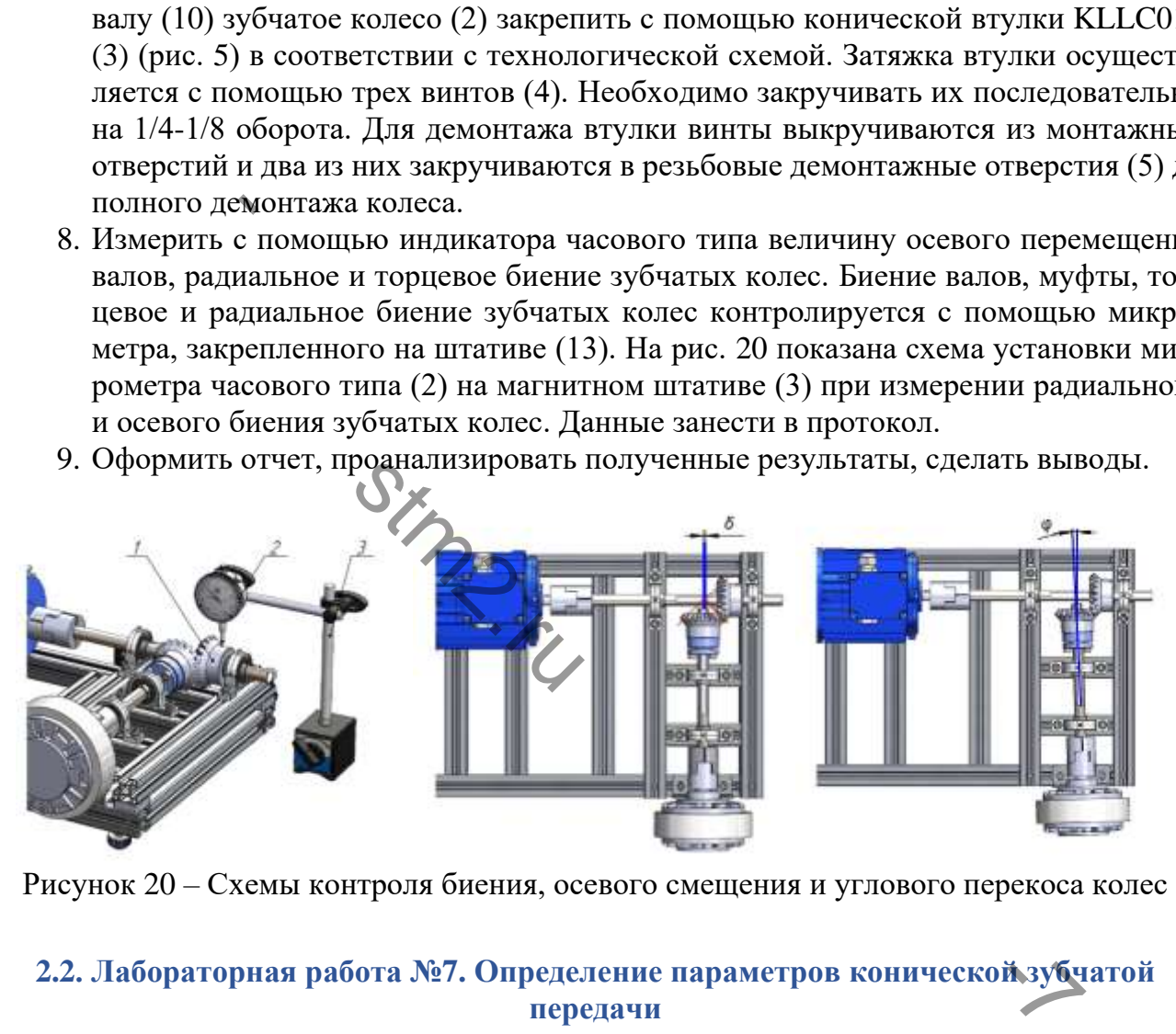

Рисунок 20 – Схемы контроля биения, осевого смещения и углового перекоса колес

### <span id="page-27-0"></span>**2.2. Лабораторная работа №7. Определение параметров конической зубчатой передачи**

**Цель работы**: определение назначения отдельных узлов зубчатой передачи, ознакомление со способами регулировки, производства замеров и вычисление основных параметров зубчатого зацепления.

Продолжительность работы – 2 часа.

Необходимое оборудования (инструменты, материалы):

- 1. Лабораторная установка в конфигурации №2 «Коническая передача».
- 2. Электронный штангенциркуль.
- 3. Индикатор часового типа со штативом (ГОСТ 577-68), цена деления 0,01 мм.
- 4. Щупы (ГОСТ 882-75) L=100мм, набор №2.

# **ОГЛАВЛЕНИЕ**

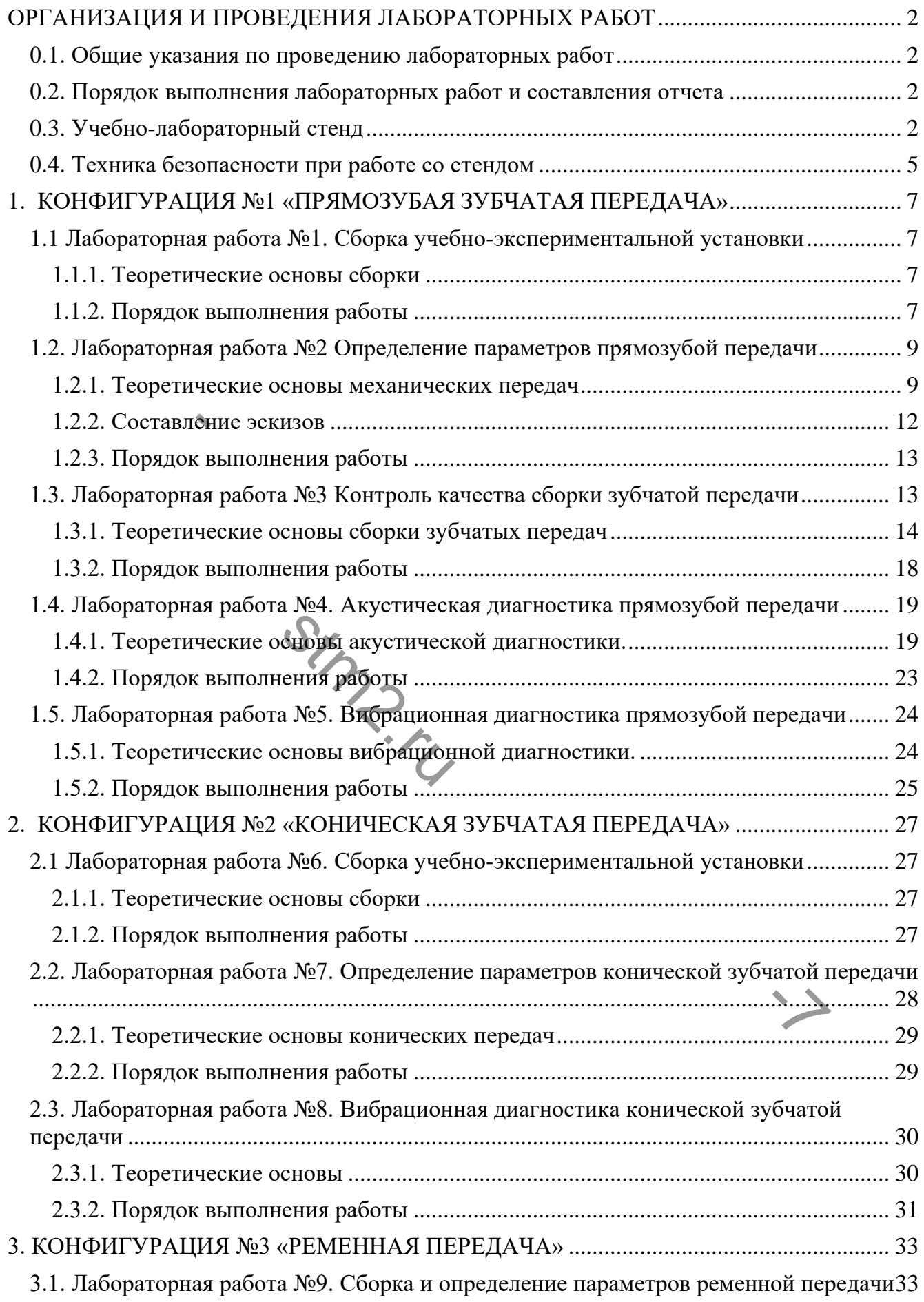

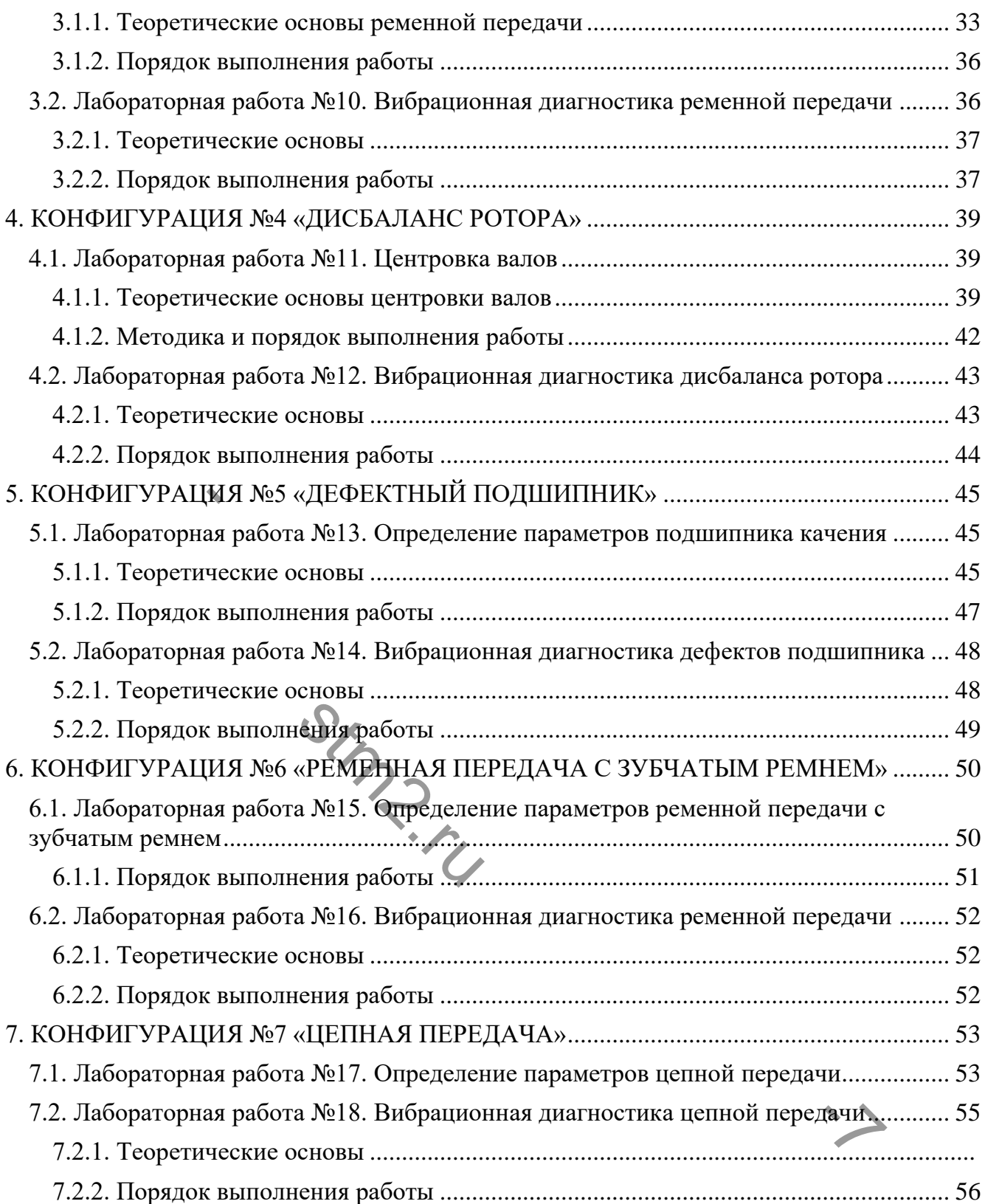